Міністерство освіти і науки України Центральноукраїнський національний технічний університет

Кафедра матеріалознавства та ливарного виробництва

# **Теплогазопостачання і вентиляція Частина ІІ «Газопостачання і вентиляція»**

Методичні рекомендації для виконання лабораторних робіт з дисципліни для здобувачів вищої освіти денної та заочної форм навчання освітня програма 192 Будівництво та цивільна інженерія

> Кропивницький ЦНТУ 2021

## Міністерство освіти і науки України Центральноукраїнський національний технічний університет

Кафедра матеріалознавства та ливарного виробництва

# **Теплогазопостачання і вентиляція Частина ІІ «Газопостачання і вентиляція»**

Методичні рекомендації для виконання лабораторних робіт з дисципліни для здобувачів вищої освіти денної та заочної форм навчання освітня програма 192 Будівництво та цивільна інженерія

> Затверджено на засіданні кафедри «Матеріалознавство та ливарне виробництво» Протокол № 6 від 18.01.2021 р.

Кропивницький ЦНТУ 2021

Методичні рекомендації до виконання лабораторних робіт з дисципліни Теплогазопостачання і вентиляція частина ІІ «Газопостачання і вентиляція» для здобувачів вищої освіти денної та заочної форм навчання напряму освітня програма 192 Будівництво та цивільна інженерія. Укладачі: Босий М.В., Кропівний В.М., Кузик О.В., Кропівна А.В., Клименко В.В. – Кропивницький: ЦНТУ, 2021. – 56 с.

Рецензент: д. т. н., професор Аулін Віктор Васильович

# **З М І С Т**

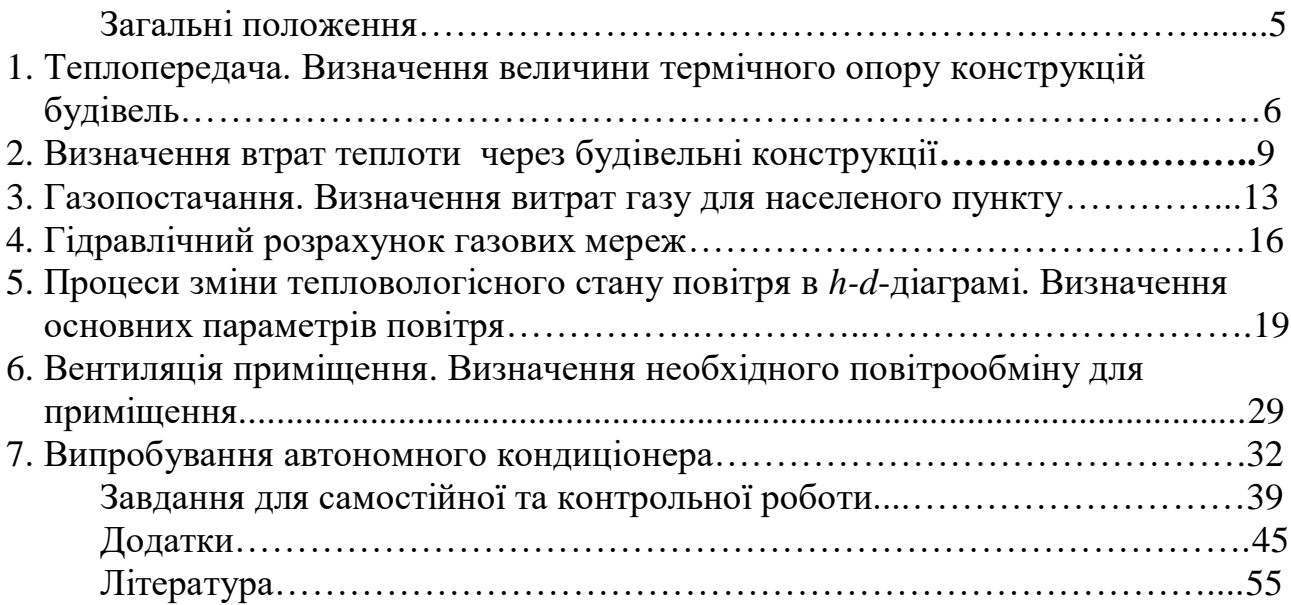

### **Загальні положення**

У результаті вивчення дисципліни Теплогазопостачання і вентиляція частина ІІ «Газопостачання і вентиляція» у здобувача вищої освіти повинні сформуватися знання: з питань призначення, класифікації, улаштування систем теплопостачання, газопостачання вентиляції будівель і методів розрахунку, проектування і розвитку систем теплогазопостачання та захисту навколишнього середовища.

Лабораторні роботи з дисципліни Теплогазопостачання і вентиляція частина ІІ «Газопостачання і вентиляція» виконуються паралельно з читанням лекцій. Перед виконанням лабораторної роботи здобувачі вищої освіти повинні вивчити теоретичний матеріал, знати мету і порядок проведення роботи.

Звіт з кожної лабораторної роботи оформляється на аркушах формату А4. У звіті вказується назва і номер лабораторної роботи, її мета, порядок проведення роботи, наводяться результати розрахунку і висновки.

#### **ЛАБОРАТОРНА РОБОТА №1**

## **ТЕПЛОПЕРЕДАЧА. ВИЗНАЧЕННЯ ВЕЛИЧИНИ ТЕРМІЧНОГО ОПОРУ ОГОРОДЖУЮЧИХ КОНСТРУКЦІЙ БУДІВЕЛЬ**

#### **1.1. Мета роботи**

Закріплення основних положень теорії теплопередачі, ознайомлення з методикою розрахунку величини термічного опору огороджуючих конструкцій будівлі.

#### **1.2. Загальні відомості**

Теплотехнічний розрахунок полягає у визначені термічного опору конструкцій, що огороджують, (*R*0)*,* товщину утеплювача і коефіцієнта теплопередачі (*K*).

При розробці проекту треба приділити велику увагу конструкції зовнішніх огороджень і оцінці їхнього термічного опору. Правильно обрана конструкція огородження і строго обґрунтована величина його термічного опору *R*<sup>0</sup> забезпечують, з одного боку, необхідний мікроклімат, тобто санітарно-гігієнічні умови, необхідні для перебування людини в приміщеннях проектованого будинку. Відповідно до доповнення при реконструкції будинку чи капітальному ремонті для міст першої зони розрахунковий термічний опір повинен бути не менше необхідного термічного опору. Приймаємо необхідний термічний опір для зовнішньої стіни  $R_{0\text{rp}}=2.2 \text{ m}^2 \cdot \text{K} / \text{Br}$ , дахового перекриття  $R_{0\text{rp}}$ =2,5 м<sup>2</sup>·К/Вт.

Як відомо, опір теплопередачі огородження дорівнює сумі термічних опорів, що переборюють тепловий потік при переході від одного середовища до іншого.

Термічний опір огороджень визначають за формулою

$$
R_0 = R_{\rm B} + \Sigma R_{\rm i} + R_{\rm m} + R_{\rm H},\tag{1.1}
$$

де  $R_{\rm B} = \frac{1}{\alpha}$  $_{\rm B}$  $R_{\textrm{\tiny{B}}} = \frac{1}{\textrm{min}}$  опір тепловіддачі внутрішньої поверхні ( $\alpha_{\textrm{\tiny{B}}} = 8.7$  Вт/м<sup>2</sup>·К –

коефіцієнт тепловіддачі внутрішньої поверхні конструкції, що огороджує;

*i*  $R_i = \frac{R_i}{\delta}$ λ  $\sum R_i = \frac{R_i}{n}$  – сумарний термічний опір усіх матеріальних шарів огородження

 $(\lambda_i$  – теплопровідність, Вт/м·К і  $\delta_i$  – товщина шарів,м), м<sup>2</sup>·К/Вт;

 $R_{\textrm{\tiny{II-II}}}$  – термічний опір замкнутого повітряного прошарку, м $^2$ ·K/Bт;

H н —  $\alpha$  $R_{\rm H} = \frac{1}{\rm e}$  — опір тепловіддачі зовнішньої поверхні ( $\alpha_{\rm H}$ =23 Вт/м<sup>2</sup>·K –

коефіцієнт тепловіддачі для зимових умов зовнішньої поверхні.

Коефіцієнт теплопередачі (*K*) є зворотньою величиною термічного опору (*R*0) і визначається за формулою

$$
K = \frac{1}{R_0}.\tag{1.2}
$$

Термічний опір вікон будинку приймають залежно від призначення будинку і різниці температур. Пропонується прийняти вікно з подвійним склопакетом.

Коефіцієнт теплопередачі вікна визначають за формулою

$$
K_{\text{biskH}} = \frac{1}{R_{\text{bikkH}}} - \frac{1}{R_{\text{cT}}},
$$
\n(1.3)

де  $R_{\text{\tiny{BiKH}}}$  – термічний опір вікна, м $^2$ ·К/Вт;

 $R_{\rm cr}$  — термічний опір огороджувальної стіни, м $^{2}\cdot$ К/Вт.

Аналогічно коефіцієнту теплопередач вікон визначають коефіцієнт теплопередачі зовнішніх дверей. Пропонується прийняти подвійні зовнішні двері.

Згідно з СНіП термічний опір дверей повинен бути не менше 0,6 *R*0тр зовнішньої стіни. Коефіцієнт теплопередачі балконних дверей приймаємо рівним коефіцієнту теплопередачі вікна *K*вікн.

Термічний опір для утеплених підлог (Rу.п) визначають з виразу

$$
R_{y,\mathrm{m}} = R_{\mathrm{m,n}} + \Sigma \frac{\delta_{y,\mathrm{m}}}{\lambda_{y,\mathrm{m}}},\tag{1.4}
$$

де ∑ у.ш у.ш λ δ – сума термічних опорів шарів, що утеплюють;

*R*н.п*.* – умовна величина термічного опору теплопередачі 1, 2, 3 і 4 зон неутеплених підлог на лагах складає відповідно  $R_1 = 2,3$  м<sup>2.</sup>К/Вт;  $R_2 = 3,8$ м<sup>2</sup>·К/Вт; т, *R*<sub>3</sub>= 10,2 м<sup>2</sup>·К/Вт; *R*<sub>4</sub> = 15,3 м<sup>2</sup>·К/Вт (див. рис.1) лабораторна робота No2.

Для підлоги на лагах термічний опір розраховують за формулою

$$
R_n = \frac{R_{y.n.}}{0.85}.
$$
 (1.5)

#### **1.3. Контрольні завдання**

Завдання 1.1

Визначити товщину утеплювача, термічний опір і коефіцієнт теплопередачі для дахового перекриття. Дані прошари дахового перекриття наведені у табл. 1.1

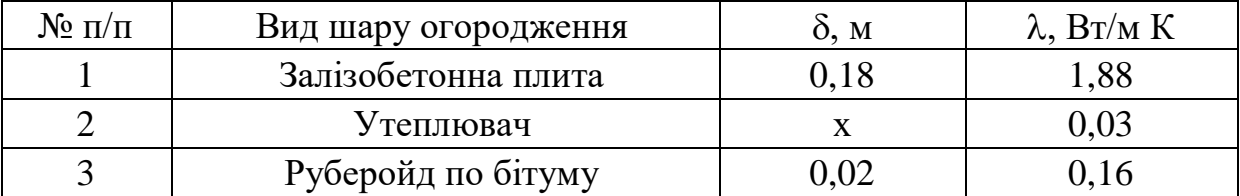

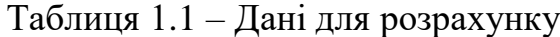

## Завдання 1.2

Визначити товщину утеплювача, термічний опір і коефіцієнт теплопередачі для зовнішньої стіни. Дані прошари зовнішньої стіни наведені в табл. 1.2

| $N_2 \pi/\pi$ | Вид шару огородження       | ò. м | $\lambda$ , $B_T/m$ ·K |
|---------------|----------------------------|------|------------------------|
|               | Зовнішнє облицювання       |      | 0,80                   |
|               | Стіна (шлакобетонні блоки) |      |                        |
|               | Утеплювач                  |      |                        |
|               | Штукатурка                 |      |                        |

Таблиця 1.2 – Дані для розрахунку

Завдання 1.3

Визначити коефіцієнт теплопередачі вікна, якщо термічний опір вікна  $0.75~{\rm Br/m^2\cdot K}$ , термічний опір зовнішній стіни 2,23 Вт/м<sup>2</sup>·К.

## **1.4. Контрольні запитання**

- 1. Що таке термічний опір огороджень?
- 2. Методика розрахунку величини термічного опору огороджуючих конструкцій будівлі?
- 3. Фізична сутність передачі теплоти конвекцією, теплопровідністю.
- 4. Що називається конвективним теплообміном?
- 5. В яких середовищах і чому може спостерігатись конвективний теплообмін?
- 6. Що називається тепловіддачею?
- 7. Записати закон Ньютона-Ріхмана.
- 8. Що характеризує і який фізичний зміст коефіцієнта тепловіддачі?
- 9. Від яких факторів залежить коефіцієнт тепловіддачі?
- 10. Що характеризує коефіцієнт теплопередачі?

#### **ЛАБОРАТОРНА РОБОТА №2**

## **ВИЗНАЧЕННЯ ВТРАТ ТЕПЛОТИ ЧЕРЕЗ БУДІВЕЛЬНІ КОНСТРУКЦІЇ**

# **2.1. Мета роботи**

Правильно підібрати опалювальні прилади у приміщенні, необхідно знати його тепловтрати. Тому розрахунок тепловтрат є одним з головних етапів проектування системи опалення.

#### **2.2. Загальні відомості**

Для розрахунку використовують наступні дані: плани поверхів з вказівкою призначення приміщень, орієнтація будинку на сторони світу, призначення кожного приміщення, місце спорудження будинку, теплотехнічний розрахунок зовнішніх огороджень. Втрати теплоти приміщеннями через конструкції, що огороджують, визначають шляхом підсумовування основних і додаткових втрат.

Основні тепловтрати приміщень  $Q_{\text{och}}$  визначають за формулою

$$
Q_{\text{och}} = F \cdot k \cdot (t_{\text{B}} - t_{\text{H}}) \cdot (1 + \Sigma \beta) \cdot n, \tag{2.1}
$$

де *F* – площа конструкції, що огороджує, через яку відбувається втрата теплоти, м<sup>2</sup>;

 $k$  – коефіцієнт теплопередачі конструкції, що огороджує, Bт/(м<sup>2.</sup>K);

*t* – розрахункова температура внутрішнього повітря, <sup>0</sup>С (для житлових кімнат і кухонь 18°С, для сходової клітки 16 <sup>0</sup>С);

 $t$  – розрахункова температура зовнішнього повітря, <sup>0</sup>С (для горища 9 <sup>0</sup>С);

*n* – поправочний коефіцієнт, що враховує положення огородження щодо зовнішнього повітря (для приміщень *n* = 1, для горища *n* = 0,9).

Площу зовнішніх і внутрішніх огороджень при розрахунку тепловтрат приміщень розраховують (з точністю до 0,1 м<sup>2</sup>), дотримуючись правила вимірювання огороджень за планами і розрізами будинку. Ці правила враховують складність теплопередачі на межах огороджень, передбачаючи умовне збільшення чи зменшення площ для відповідності фактичним тепловтратам.

Для визначення площі зовнішніх стін вимірюють (з точністю до 0,1 м):

*за планами* – довжину стін кутових приміщень за зовнішньою поверхнею від зовнішніх кутів до осей внутрішніх стін, не кутових приміщень - між осями внутрішніх стін;

*за розрізами* – висоту стін на першому поверсі від нижнього рівня підготовки під конструкцію підлоги на лагах до рівня чистої підлоги другого поверху; на середніх поверхах – від поверхні підлоги одного поверху до поверхні підлоги наступного поверху; на верхньому поверсі – від поверхні підлоги до верху конструкції горищного перекриття.

Для визначення площі внутрішніх стін вимірюють:

*за планами* – довжину стін від внутрішньої поверхні зовнішніх стін до осей внутрішніх стін між осями; за розрізами – висоту стін від поверхні підлоги до поверхні стелі.

Площу вікон і дверей визначають за найменшими розмірами будівельних прорізів.

У розрахунковій таблиці назви огороджень позначають в такий спосіб: зовнішня стіна – ЗС; подвійне заскління – ПО; горищне перекриття – ГП; перекриття над підвалом – ПП; подвійні двері – ПД; балконні двері – БЛ.

Крім вертикальних конструкцій, що огороджують, втрати теплоти здійснюються і через горищне перекриття на третьому поверсі та підлогу на першому поверсі. Підлоги будинку утеплені, розташовані на лагах. Втрати теплоти крізь підлоги визначаються по зонах-смугах шириною 2 м, паралельних зовнішнім стінам ( див. рис.1). Чим ближче смуга розташована до зовнішньої стіни, тим вона має менший термічний опір теплопередачі. Ділянка розміром 2x2 м, що примикають до зовнішнього кута, враховується двічі. Умовна величина термічного опору теплопередачі 1, 2, 3 і 4 зон неутеплених підлог на лагах складає відповідно: *R*1 = 2,3 м 2 ‧К/Вт, *R*<sup>2</sup> = 3,8 м 2 ‧К/Вт, *R*3=10,2 м<sup>2</sup>·К/Вт, *R*<sub>4</sub> = 15,3 м<sup>2</sup>·К/Вт.

Тепловтрати через підлоги на лагах визначають за формулою

$$
Q_{ni\partial x} = \left(\frac{F_1}{R_1} + \frac{F_2}{R_2} + \frac{F_3}{R_3} + \frac{F_4}{R_4}\right) \cdot \frac{(t_s - t_n)}{1,18},\tag{2.2}
$$

де *F*1, *F*2, *F*3, *F*4 – площі зон, м;

*R*1, *R*2, *R*3, *R*<sup>4</sup> – термічні опори окремих зон, м 2 ‧К/Вт.

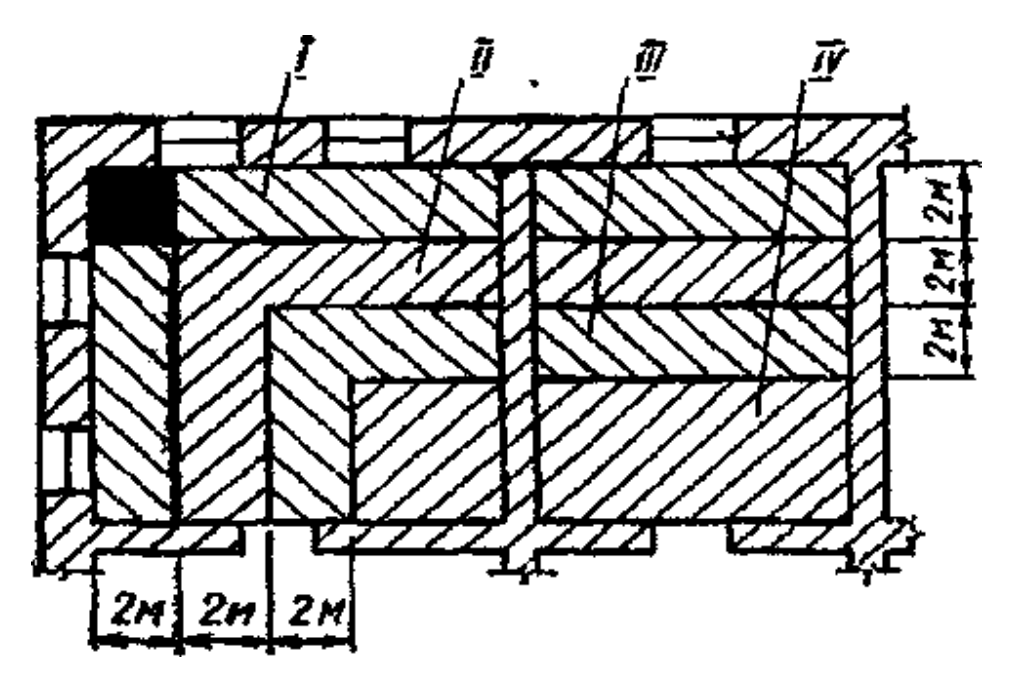

Рисунок 1– Схема зон для визначення втрат теплоти крізь підлогу

Дані розрахунку тепловтрат підлоги на лагах вносять у табл. 2.1.

Таблиця 2.1 – Розрахунок тепловтрат крізь підлогу на лагах

| No<br>приміщення | найменування<br>приміщень | $t_{\rm B}$ | $t_{\rm H}$ | $R, M^2 \cdot K/BT \mid F, M^2 \mid$ | $Q$ підл,<br>І $B$ т |
|------------------|---------------------------|-------------|-------------|--------------------------------------|----------------------|
|                  |                           |             |             |                                      |                      |
|                  |                           |             |             |                                      |                      |
|                  |                           |             |             |                                      |                      |

До додаткових тепловтрат відносяться: орієнтація приміщень по відношенню до сторін світу, наявність двох і більше зовнішніх стін, інфільтрація у приміщення зовнішнього повітря через нещільності будівельних конструкцій (щілини в притворах вікон, дверей), на зовнішні двері, не обладнані повітряними чи повітряно-тепловими завісами.

Добавку на орієнтацію огороджень по сторонах світу приймають для всіх зовнішніх вертикальних і похилих (у проекції на вертикаль) огороджень, звернутих на північ, схід, північний схід і північний захід у розмірі 0,10, на захід і південний схід – 0,05, на південь і південний захід – 0.

Додаткові втрати на зовнішні двері, не обладнані повітряними чи повітряно-тепловими завісами, при висоті будинку Н, м: для подвійних дверей з тамбуром між ними – 0,27·Н; для подвійних дверей без тамбура – 0,34·Н, для одинарних  $-0.22$ <sup> $\cdot$ </sup>Н.

Фактор наявності двох і більше зовнішніх стін враховують шляхом підвищення в кутових приміщеннях будинку розрахункової температури внутрішнього повітря на 2 <sup>0</sup>С.

Для опалювальних приміщень, які мають вікна (кухні й житлові приміщення) площею *F*, м 2 , визначають тепловтрати на нагрівання інфільтруючого повітря за формулою

$$
Q_{\scriptscriptstyle\rm H}=0.337\cdot F\cdot h\cdot(t_{\scriptscriptstyle\rm B}-t_{\scriptscriptstyle\rm H}),\qquad \qquad (2.3)
$$

де *h* – висота приміщення, м.

При визначенні розрахункових втрат теплоти приміщень будинку необхідно враховувати побутові тепловиділення від устаткування за формулою

$$
Q_{\text{no6}} = 10 \cdot F \tag{2.4}
$$

де *F* – внутрішня площа приміщення, м<sup>2</sup>.

Побутові тепловиділення на сходовій клітці не враховують.

Таким чином, повні тепловтрати приміщень і міжповерхових сходів визначають за формулами

$$
Q_{\text{top}} = Q_{\text{och}} + Q_{\text{H}} - Q_{\text{top}}; \qquad (2.5)
$$

$$
Q_{\text{mixture.cx.}} = Q_{\text{och}} + Q_{\text{H}}.
$$
\n(2.6)

# **2.3. Контрольні запитання**

- 1. Основні тепловтрати приміщень?
- 2. Методика розрахунку величини втрат теплоти при проектуванні системи опалення?
- 3. Сутність передачі теплоти конвекцією, теплопровідністю.
- 4. Як визначаються тепловтрати підлоги?
- 5. В яких середовищах і чому може спостерігатись конвективний теплообмін?
- 6. Для чого використовують утеплення будинків?
- 7. Що характеризує і який фізичний зміст коефіцієнта тепловіддачі?
- 8. Повні тепловтрати приміщень?
- 9. Що характеризує коефіцієнт теплопередачі?

#### **ЛАБОРАТОРНА РОБОТА№ 3**

## **ГАЗОПОСТАЧАННЯ. ВИЗНАЧЕННЯ ВИТРАТ ГАЗУ ДЛЯ НАСЕЛЕНОГО ПУНКТУ**

#### **3.1. Мета роботи**

Розглянути приклади розрахунків потреби типових споживачів газу в населеному пункті.

#### **3.2. Загальні відомості**

Газопостачання об'єктів у місті відбувається від газорозподільної станції (ГРС), яку розміщують за межами міста. Вона призначена для зниження тиску газу від позначки, яку він мав у магістральному газопроводі, до високого тиску (3÷12 ат) або середнього (не більше 3 ат) тиску; для очищення і одоризації газу; для обліку споживання газу містом. Від ГРС до житлових мікрорайонів, промислових і комунально-побутових підприємств газ транспортують міським газопроводом. У мікрорайонах для відбирання газу, обліку кількості його споживання, очищення та зниження тиску споруджують газорегуляторні пункти (ГРП). На підприємствах ті самі функції виконують газорегуляторні установки (ГРУ).

Потреба газу для споживачів визначається залежно від норми витрати на одну людину для об'єктів ЖКГ чи одиницю продукції для промислових підприємств, загальної чисельності мешканців чи об'єму промислового виробництва, калорійності палива. Наприклад, річні витрати газу на побутові потреби мешканцями мікрорайону визначають за формулою

$$
G_{\text{no6}}^{\text{p}} = (m \cdot n_1) / Q_{\text{p}}^{\text{H}}, \text{M}^3/\text{pix}, \tag{3.1}
$$

де *m* – кількість мешканців; *n*1=64000 кДж/рік – норма витрати газу на одну людину;

 $Q_\text{p}^{\text{\tiny H}}$  – теплота згоряння природного газу, кДж/м $^3$ .

Годинні витрати газу на побутові потреби розраховують залежно від річних витрат і коефіцієнта годинного максимуму споживання газу, величину якого можна визначити за табл.3.1.

Таблиця 3.1 – Коефіцієнт годинного максимуму споживання газу на побутові потреби (К<sub>м</sub>)

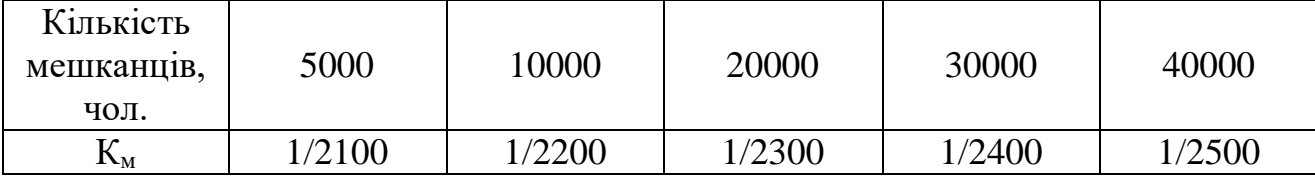

Годинні витрати газу для потреб теплопостачання визначають за формулою

$$
g_{\rm T} = \sum Q/(Q_{\rm p}^{\rm H} \cdot \eta_{\rm k} \cdot 1, 16), \, {\rm M}^3/\text{roq},\tag{3.2}
$$

де ∑*Q* – теплове навантаження систем споживачів, Вт;  $Q_\mathsf{p}^{\phantom\mathsf{1}\mathsf{H}}$  – теплота згоряння природного газу, кДж/м $^3;$  $\eta_{k}$  – коефіцієнт корисної дії котлів.

#### **3.3. Контрольні завдання**

Завдання 3.1.

Прийнявши  $Q_{p}$ <sup>н</sup> =34358 кДж/м<sup>3</sup> – теплота згоряння природного газу, розрахувати річні та годинні витрати для об'єктів наведеного на рис. 3.1 міста і населеного пункту в цілому. Вихідні дані для розрахунків прийняті за табл. 3.1, 3.2. Коефіцієнт корисної дії котлів прийняти 0,8.

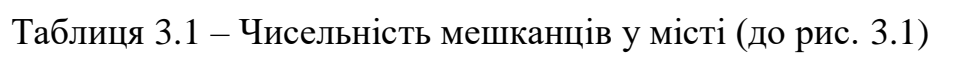

| Показник        |      |                |      |      |      | Варіанти |       |      |       |                |
|-----------------|------|----------------|------|------|------|----------|-------|------|-------|----------------|
|                 |      | $\overline{c}$ | 3    | 4    | 5    | 6        |       | 8    | 9     | $\overline{0}$ |
| Кількість       |      |                |      |      |      |          |       |      |       |                |
| мешканців у     |      |                |      |      |      |          |       |      |       |                |
| мікрорайонах:   |      |                |      |      |      |          |       |      |       |                |
| A               | 500  | 750            | 1000 | 1250 | 1500 | 1750     | 2000  | 2250 | 2500  | 3000           |
| Б               | 1000 | 1500           | 2000 | 4000 | 5000 | 1000     | 4000  | 2000 | 1500  | 1000           |
| B               | 5000 | 8000           | 1000 | 3000 | 500  | 9000     | 10000 | 9000 | 11000 | 12000          |
| $\Gamma$        | 1500 | 2250           | 3000 | 1500 | 2000 | 3000     | 500   | 2000 | 3000  | 1500           |
| Витрати         |      |                |      |      |      |          |       |      |       |                |
| теплоти на      | 10   | 15             | 8    | 12   | 17   | 20       | 7     | 16   | 22    | 6              |
| теплопостачання |      |                |      |      |      |          |       |      |       |                |
| міста, МВт      |      |                |      |      |      |          |       |      |       |                |

Таблиця 3.2 – Характеристика забудови міста (до рис. 3.1)

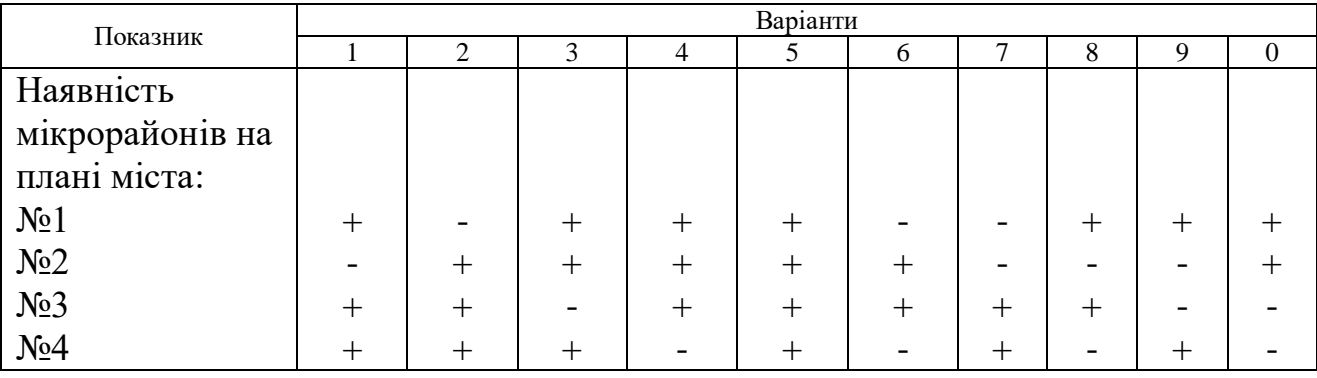

#### Завдання 3.2.

Визначити як зміниться потреба в газовому паливі поданої на рис. 3.1 схеми міста, якщо газопостачання здійснюється газом з теплотою згоряння природного газу 31844 кДж/м<sup>3</sup>.

Завдання 3.3**.**

Для умов завдання 3.1 визначити річну економію палива для потреб міста, якщо коефіцієнт корисної дії котлів підвищити до 0,92. Тривалість опалювального періоду прийняти за табл. 3.3.

Таблиця 3.3 – Тривалість опалювального періоду за варіантами

| Показник           |                            | Варіанти |        |                |     |     |     |     |                |  |  |
|--------------------|----------------------------|----------|--------|----------------|-----|-----|-----|-----|----------------|--|--|
|                    |                            | ∽<br>∸   | -<br>ັ |                | ັ   |     |     | O   |                |  |  |
| . .<br>$n_o$ , діб | $\Omega$<br>$\overline{1}$ | 14J      | 163    | $\overline{a}$ | 166 | 178 | 184 | 186 | Q <sub>7</sub> |  |  |

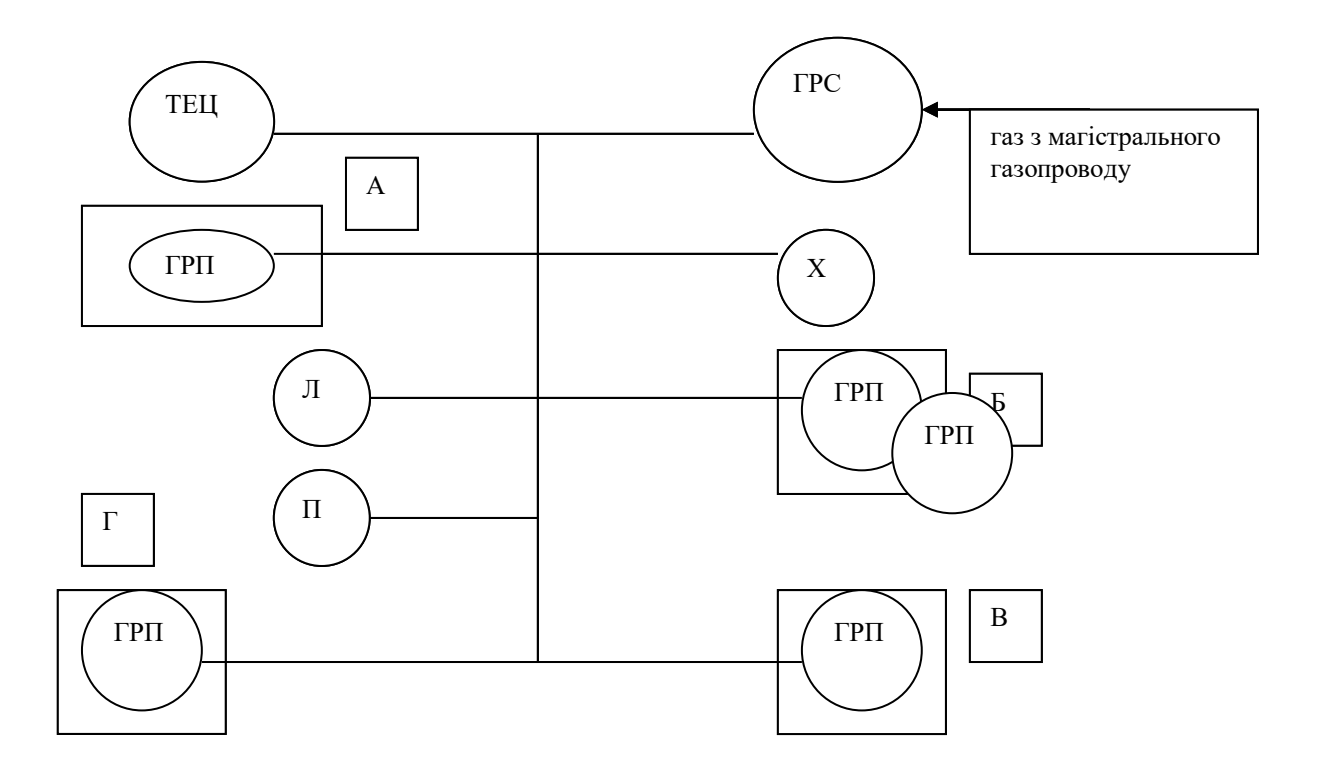

Рисунок 3.1 – Схема газопостачання населеного пункту:

А, Б, В, Г – житлові мікрорайони; Х – хлібозавод; П – пральня; Л – лазня; ТЕЦ – теплоелектроцентраль; ГРС – газорозподільна станція; ГРП – газорегуляторний пункт

#### **3.4. Контрольні запитання**

- 1. Що таке газопостачання?
- 2. Методика розрахунку витрат газу для населеного пункту?
- 3. Годинні витрати газу для потреб теплопостачання.
- 4. Склад природного газу?
- 5. Який тиск газу у магістральному трубопроводі?
- 6. Теплове навантаження системи споживачів?
- 7. Річні витрати газу на побутові потреби?
- 8. Колорійність природного газу?
- 9. Що характеризує коефіцієнт корисної дії котлів?

#### **ЛАБОРАТОРНА РОБОТА№ 4**

## **ГІДРАВЛІЧНИЙ РОЗРАХУНОК ГАЗОВИХ МЕРЕЖ**

#### **4.1. Мета роботи**

Оволодіти навичками виконання гідравлічного розрахунку газопроводів зовнішніх газових мереж високого та середнього тиску за допомогою номограм (додаток. 13).

#### **4.2. Загальні відомості**

Гідравлічний розрахунок зовнішніх газових мереж виконують для визначення діаметрів трубопроводів і втрат тиску на ділянках мережі. Розрахунок починають з розподілу мережі на розрахункові ділянки.

Розрахункові витрати газу для кожної ділянки визначають як підсумкові витрати газу споживачів. Для врахування втрат тиску в місцевих опорах мережі обчислюють розрахункову довжину ділянок:

$$
l_{\mathsf{p}}=1,1l_{\mathsf{\Phi}}.\tag{4.1}
$$

Знаходячи за формулою  $(4.2)$  коефіцієнт  $\alpha_{\text{\tiny R}}^{\text{}}$ , за допомогою номограми для гідравлічного розрахунку газопроводів середнього та високого тиску (додаток 13) визначаємо діаметр трубопроводів на кожній з ділянок мережі і уточнюємо для ділянки величину αд:

$$
\alpha_{\rm n} = P_6^2 - P_1^2 / l_1^6 \,, \tag{4.2}
$$

де *l*1-6 – сумарна довжина ділянок мережі, м.

Тиск газу в кінці ділянки *Р*д,к визначають залежно від тиску на вході в ділянку  $P_{\text{LB}}$  та коефіцієнта  $\alpha_{\text{A}}$  на ділянці за формулою

$$
P_{\mu,k} = \sqrt{P_{\mu,k}^2 - \alpha_{\mu} \cdot l_{1-6}} \,. \tag{4.3}
$$

Метою гідравлічного розрахунку внутрішніх газопроводів є визначення розрахункових витрат і допустимих втрат тиску в системі газопостачання і на вході.

Витрати газу, м<sup>3</sup>/год на кожній розрахунковій ділянці визначають за формулою  $Q_{\!{}_{\rm A}} =$ K $_{\rm 0}$ · $Q_{\! \rm n}$  ·  $n$  $(4.4)$ 

де *п* – кількість квартир, що газифіковані (кількість газових приладів на розрахунковій ділянці);

 $Q_{\textrm{\tiny{II}}}$  — витрати газу газовою плитою, м $^3$ /год, знаходять за формулою (4.5);

 $K_{_0}$  — коефіцієнт одночасності роботи плит,  $K = f(n),$ 

Витрату газу газовою плитою, м<sup>3</sup>/год розраховують за формулою

$$
Q_{\rm n} = Q_{\rm l}/Q_{\rm n}^{\rm p} \,, \tag{4.5}
$$

де  $\mathcal{Q}_{\text{l}}$  – теплове навантаження газової плити (згідно з паспортом приладу), кДж/год;

 $Q_\text{\tiny I\hspace{-14pt}I}^\text{\tiny p}$  — теплота згоряння природного газу, кДж/м $^3$ .

Загальні втрати тиску на кожній розрахунковій ділянці визначають за формулою

$$
H_{\scriptscriptstyle \pi} = l_{\scriptscriptstyle \pi} \cdot \Delta H_{\scriptscriptstyle \pi} + z_{\scriptscriptstyle \pi},\tag{4.6}
$$

де *l<sub>д</sub>* —довжина розрахункової ділянки, м;

 $\Delta H_{_{\rm \pi}}$  — лінійні втрати тиску газу на 1 м газопроводу, Па;

*<sup>z</sup>*<sup>д</sup> втрати тиску на місцеві опори, Па, враховують у відсотках від лінійних втрат таким чином:

на ділянці від вводу до стояка – 25%;

на стояках – 20%;

на внутрішньо квартирній розводці залежно від довжини:

до 2 м – 450%; до 4 м – 300%; до 7 м – 120%; до 12 м – 50%.

Таблиця 4.1 – Тиск газу на виході з ГРС

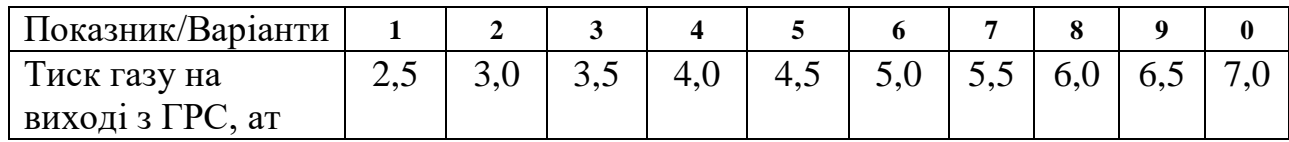

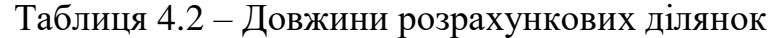

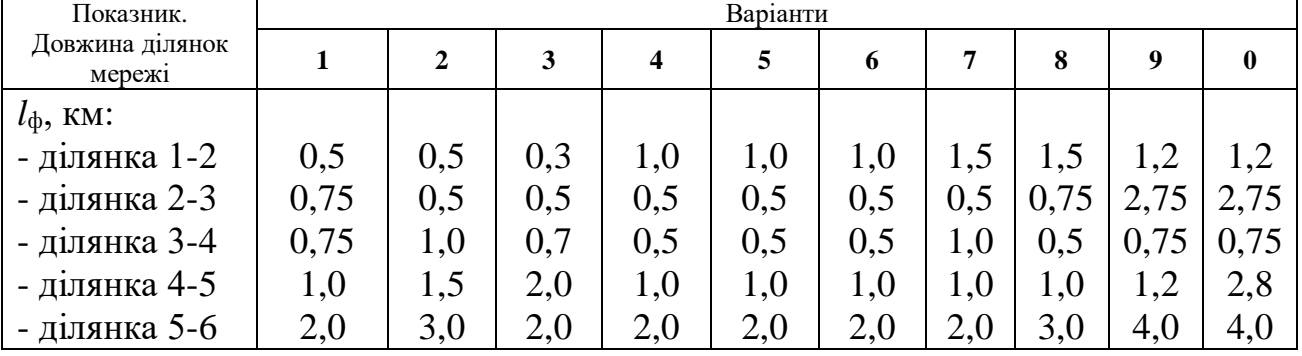

#### **4.3. Контрольні завдання**

Завдання 4.1.

Для ділянки газопроводу довжиною 2 км і діаметром D (табл.4.3) визначити тиск у кінці ділянки, якщо тиск на вході дорівнює 8 ат, а витрати газу – на ділянці g (табл. 4.4)

Таблиця 4.3 – Діаметр трубопроводу на ділянці

| Величина |    | Варіанти   |              |     |     |  |  |  |  |  |  |
|----------|----|------------|--------------|-----|-----|--|--|--|--|--|--|
|          |    |            |              |     |     |  |  |  |  |  |  |
| MM       | 00 | $1 \cap F$ | ∣<∩<br>1 J V | 200 | 250 |  |  |  |  |  |  |

Таблиця 4.4 – Витрати газу на ділянці

| Величина                        |    | Варіанти |     |            |     |            |     |     |     |     |  |
|---------------------------------|----|----------|-----|------------|-----|------------|-----|-----|-----|-----|--|
|                                 |    | -        | ັ   |            | ັ   | ີ          |     |     |     |     |  |
| $M^{\prime}$<br>′год<br>σ<br>පා | 00 | 40       | 200 | າເດ<br>ZJU | 300 | 250<br>33U | 400 | 500 | 600 | 700 |  |

Завдання 4.2.

За результатами розв'язання завдання 4.1 визначити діаметри труб на ділянках газопроводу, якщо в кінцевій точці мережі тиск становить  $P_{\kappa}=1,2$  ат. Інші дані для розрахунків прийняти за табл. 4.3,4.4.

Завдання 4.3.

За умов завдання 3.2 визначити діаметри трубопроводів ділянок мережі, прийнявши вихідні дані за табл.4.3,4.4 та  $P_k=1,2$  ат. Порівняти з результатами розв'язання завдання 4.2.

## **4.4. Контрольні запитання**

- 1. Що таке газопостачання?
- 2. Методика гідравлічного розрахунку газових мереж?
- 3. Годинні витрати газу для потреб теплопостачання.
- 4. Склад природного газу?
- 5. Який тиск газу у магістральному трубопроводі?
- 6. Теплове навантаження системи споживачів?
- 7. Річні витрати газу на побутові потреби віддачі?
- 8. Колорійність природного газу?
- 9. Що характеризує коефіцієнт корисної дії котлів?

#### **ЛАБОРАТОРНА РОБОТА№ 5**

## **ПРОЦЕСИ ЗМІНИ ТЕПЛОВОЛОГОВМІСНОГО СТАНУ ПОВІТРЯ В** *hd* **-ДІАГРАМІ. ВИЗНАЧЕННЯ ОСНОВНИХ ПАРАМЕТРІВ ПОВІТРЯ**

#### **5.1. Мета роботи**

Вивчення властивостей вологого повітря, процесів нагрівання (охолодження) та зволоження повітря

#### **5.2. Загальні відомості**

Вологим повітрям називається суміш сухого повітря з водяною парою. В теплопостачанні і вентиляції здебільшого використовується повітря, тиск якого близький до атмосферного. Водяна пара знаходиться в ньому під невеликим парціальним тиском і у перегрітому стані, тобто її температура перевищує температуру насичення. Сухе повітря теж є перегріта пара, тому що при атмосферному тиску температура його кипіння становить близько 80 К. Тому при розрахунках процесів з вологим повітрям з достатньою точністю можуть бути використані рівняння ідеального газу.

Згідно закону Дальтона загальний тиск вологого повітря *р*в.п. є сума парціальних тисків сухого повітря  $p_{cn}$  і водяної пари  $p_n$ :

$$
p_{\rm BH} = p_{\rm cn} + p_{\rm n} \,. \tag{5.1}
$$

В залежності від температури і маси водяної пари у повітрі пара може знаходитися в насиченому або перегрітому стані. Якщо при сталій температурі збільшувати масу водяної пари у повітрі, її парціальний тиск буде збільшуватись. Після досягнення тиску насичення *р*<sup>н</sup> пара стане насиченою сухою (рис. 5.1, процес 1-2).

Суміш сухого повітря з насиченою водяною парою називається насиченим вологим повітрям.

При подальшому збільшенні маси водяної пари буде спостерігатись часткова конденсація вологи.

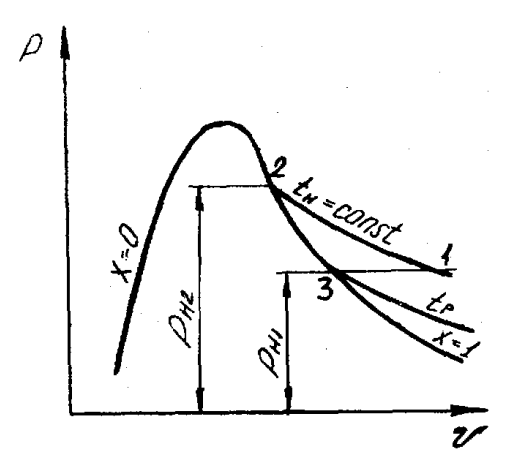

Рисунок 5.1 – Процеси водяної пари у вологому повітрі

Стан насичення можна одержати також у тому випадку, якщо при сталій масі водяної пари охолоджувати повітря при сталому парціальному тиску (рис. 5.1, процес 1-3). У точці 3 пара стає насиченою і при подальшому охолодженні утворюється туман. Температура, до якої слід охолодити дане вологе повітря, щоб воно стало насиченим, називається температурою точки роси *t*р.

Суміш сухого повітря з перегрітою парою називається ненасиченим вологим повітрям. Стан перегрітої пари на *рV*-діаграмі (рис. 5.1) характеризується точкою 1.

Кількість вологи у повітрі характеризується абсолютною  $\rho_{\text{n}}$  і відносною  $\varphi$ вологістю, а також вологовмістом *d*.

Абсолютною вологістю називається маса водяної пари, яка приходиться на 1 м<sup>3</sup> вологого повітря, тобто це є густина водяної пари в об'ємі вологого повітря:

$$
m_{\rm n}/V_{\rm BB} = m_{\rm n}/V_{\rm n} = \rho_{\rm n},\tag{5.2}
$$

де *m*<sub>п</sub> – маса водяної пари; V<sub>вв</sub> – об'єм вологого повітря, м<sup>3</sup>.

Процентне відношення фактичної абсолютної вологості  $\rho_{\pi}$  до максимально можливої при насиченості  $\rho_{\text{n}}$  при тій самій температурі називається відносною вологістю:

$$
\varphi = \rho_{\pi} / \rho_{\pi} . \tag{5.3}
$$

Значення може змінюватись від 0 (сухе повітря) до 100 % (вологе повітря).

З достатньою точністю відносну вологість можна визначити за формулою:

$$
\varphi = \frac{p_{\rm \pi}}{p_{\rm \pi}} \cdot 100\%,\tag{5.4}
$$

де *р*п,, *р*<sup>н</sup> – парціальні тиски водяної пари і насиченої водяної пари у вологому повітрі при даній температурі *t*п.

При збільшенні температури абсолютна і відносна вологості зменшуються. Парціальний тиск насиченої пари *р*<sup>н</sup> визначають за допомогою таблиць насиченої пари по температурі *t*<sup>п</sup> = *t*в.в.. Дійсний парціальний тиск водяної пари знаходять з таблиць за температурою точки роси.

Вологовмістом повітря називається маса водяної пари, яка припадає на 1 кг сухого повітря; кг пари/кг сухого повітря:

$$
d = m_{\text{BH}}/m_{\text{cm}} = 0.622 \frac{p_{\text{n}}}{B - p_{\text{n}}}.
$$
 (5.5)

Вологовміст не залежить від температури. Густина вологого повітря:

$$
\rho_{\text{BH}} = \rho_{\text{cn}} + \rho_{\text{n}} = \rho_{\text{cn}} \left( 1 + d \right) = \rho_{\text{n}} \frac{1 + d}{d},\tag{5.6}
$$

де  $\rho_{cn}$ ,  $\rho_n$  – густина відповідно сухого повітря і водяної пари.

Нагрівання повітря полягає у випаровуванні вологи, яка міститься в ньому.

Процес зміни стану вологого повітря при нагріванні складається з двох етапів. Спочатку атмосферне повітря, яке має початкову відносну вологість  $\varphi_1$  і температуру  $t_1$ , нагрівається його температура підвищується до  $t_2$ , а відносна вологість зменшується до  $\varphi_2$ .

Визначення параметрів і дослідження процесів вологого повітря значно спрощується, якщо використовувати *hd*-діаграму вологого повітря (рис. 5.2).

Стан вологого повітря на діаграмі можна визначити, якщо відомі будь-які два параметри ( $\phi$  *i t*,  $P_{\text{H}}$  *i t i*  $\tau$ . H. *Ha діаграмі відкладені по осі абсцис* вологовміст *d*, г/кг сухого повітря, а по осі ординат ентальпія сухого повітря *h*, кДж/кг сухого повітря. Для зручності вісь абсцис направлена під кутом 135<sup>0</sup> до осі ординат. Тому лінії *h =* const нахилені під кутом 45<sup>0</sup> до горизонту. Відлік ентальпії слід обирати по нахиленим лініям (направлення відліку зображено константою *h*)*.* На діаграмі показано: ізотерми сухого *t*<sup>с</sup> і мокрого термометра *t*<sup>м</sup> (штрих-пунктирні лінії), криві сталої відносної вологості  $\varphi$  = const. Найнижча крива  $\varphi = 100$  %. При  $\varphi = 100$  % температура сухого і мокрого термометрів рівні, тому на цій кривій вони сходяться в одній точці.

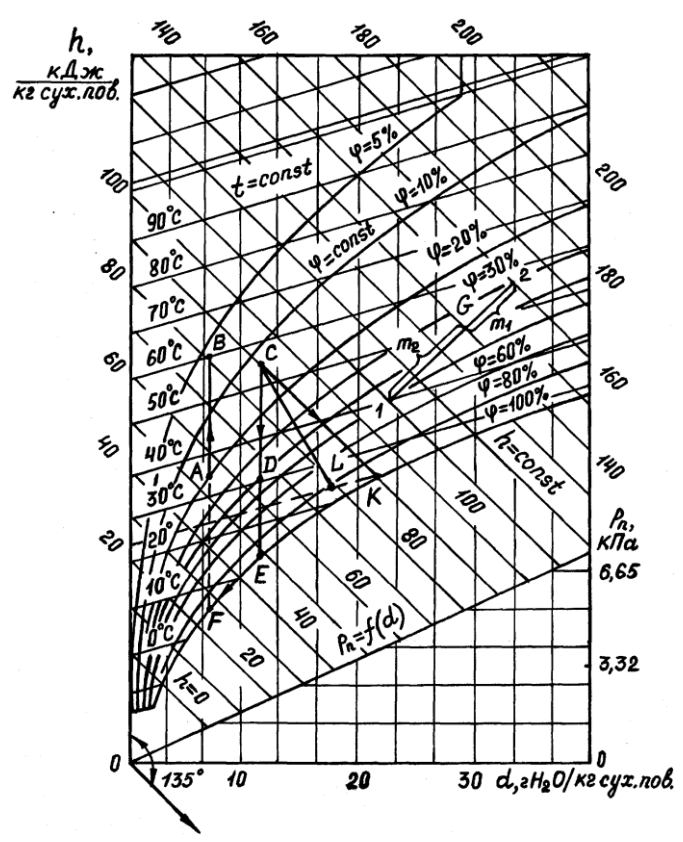

Рисунок 5.2 – *hd* – діаграма вологого повітря

У нижній частині діаграми побудована лінія парціальних тисків водяної пари  $p_{\text{n}} = f(d)$ . Відлік парціального тиску здійснюється з правого боку. Процеси нагрівання й охолодження повітря відображаються на діаграмі вертикальною лінією (рис. 5.2, лінія Е-С), оскільки маси водяної пари і повітря залишаються в цих процесах сталими. Тому не змінюється і парціальний тиск  $p_{\text{n}}$ .

При нагріванні вологість  $\varphi$  зменшується, ентальпія збільшується, а при охолодженні – навпаки.

Теплоту процесу нагрівання (охолодження) повітря знаходять за формулою:

$$
q = h_c - h_E, \tag{5.7}
$$

*hd* – діаграма дає можливість знаходити точку роси для будь-якого стану повітря. Для цього треба із даної точки, наприклад, 1, опустити перпендикуляр до перетину з лінією  $\varphi = 100$  %. Ізотерма, яка відповідає цій точці, і дасть температуру точки роси *t*p.

За результатами вимірювань визначити властивості повітря розрахунковим методом і за допомогою *h-d* – діаграми вологого повітря (додаток 11).

#### Порядок проведення розрахунків

1. Знайти парціальний тиск водяної пари в атмосферному повітрі (точка Е на рис. 5.2) за формулою

$$
p_{\text{nE}} = p_{\text{nE}} - AB_0 (t_c - t_{\text{m}}),
$$
\n(5.8)

де *р*нЕ – тиск насиченої пари, який визначається за температурою мокрого термометра  $t_M$  за допомогою таблиць (додаток 9), МПа;  $B_0$  – атмосферний тиск при 0 <sup>0</sup>С, МПа, який визначається за формулою

$$
B_0 = B(1 - 0.000172 t_{\rm E}), \tag{5.9}
$$

де *В* – тиск, виміряний барометром, МПа;  $t_E$  – температура атмосферного повітря, виміряна сухим термометром  $(t_{\text{\tiny E}}=t_{\text{\tiny CE}}),$  °C; А – стала психрометра, яка дорівнює 0,000662.

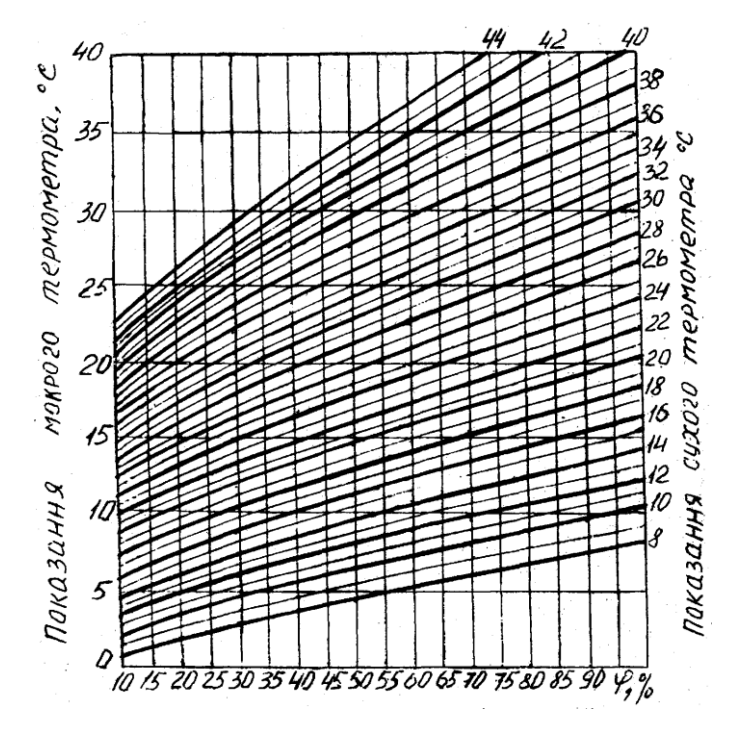

Рисунок 5.3 – Номограма для визначення відносної вологості повітря за показанням аспіраційного психрометра

2. Розрахувати відносну вологість атмосферного повітря за формулою (5.4), де тиск насиченої пари визначається за допомогою таблиць по температурі  $t_{\text{cE}}$ . Для порівняння визначити  $\varphi_1$  за номограмою (рис. 5.3).

3. Вологовміст повітря 1 *d* розрахувати за формулою (5.5).

4. Ентальпію вологого повітря розраховуємо з виразу

$$
h_E = t_E + (2490 + 1.97t_E)d_E.
$$
\n(5.10)

5. Розрахувати параметри повітря (точка С на рис. 5.2) за тими ж формулами і в тій же послідовності. При цьому врахувати, що процес нагрівання повітря здійснюється при сталому значенні вологовмісту, тобто  $d_E = d_C$ ,  $p_{\text{nE}} = p_{\text{nC}}$ , барометричний тиск  $B = \text{const}$ , та температура повітря  $t_C$ .

6. Параметри повітря для точки К визначають наступним чином: з таблиці насиченої пари (додаток 7) знайти  $P_{HK}$  за номограмою  $\varphi_K$ , розрахувати  $p_{\text{nk}} = \varphi_K p_{\text{nk}}$  і вологовміст з (5.5).

7. Побудувати процеси нагрівання (охолодження) і зволоження в *hd* – діаграмі в такій послідовності:

- знайти на діаграмі т. Е (на перетині ізотерми сЕ *<sup>t</sup>* і мЕ *<sup>t</sup>* або ізотерми *t*сЕ і  $(p_E)$ :

- побудувати процес нагрівання повітря E-C ( $d_E$  = const до перетину з ізотермою  $t<sub>K</sub>$ );

- побудувати теоретичний процес зволоження С-К ( $h_c = h_K$ ) до перетину з ізотермою  $t_c$ ).

Визначити за допомогою діаграми всі параметри для кожної точки.

8. За формулами (5.7) і (5.8) визначити кількість теплоти, витраченої на нагрівання 1 кг сухого повітря і вологи, яка випарилась у теоретичному і дійсному процесах сушіння.

9. Записати одержані результати в протокол і порівняти їх із розрахунковими.

10. Знайти теоретичу витрату повітря, необхідного для випаровування 1 кг вологи:

$$
l = 1000/(d_K - d_E),
$$
\n(5.11)

та для випаровування *W* кг вологи; кг сухого повітря:

$$
L = lW. \tag{5.12}
$$

11. Розрахувати витрату теплоти на процес зволоження, кДж:

$$
Q = qL.\t\t(5.13)
$$

Результати вимірювань занести в табл. 1.

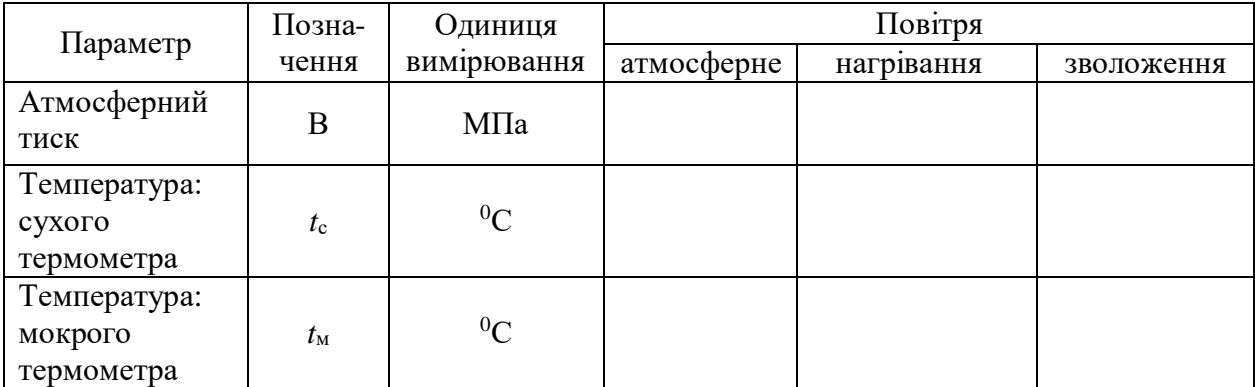

## Таблиця 1– Протокол вимірювань

## **5.3. Контрольні завдання**

Завдання 5.1.

За допомогою *h-d* –діаграми визначити відносну вологість повітря, яке має температуру  $t_n$ . Температура мокрого термометра дорівнює  $t_m$  (табл. 5.1).

Таблиця 5.1 – Параметри вологого повітря

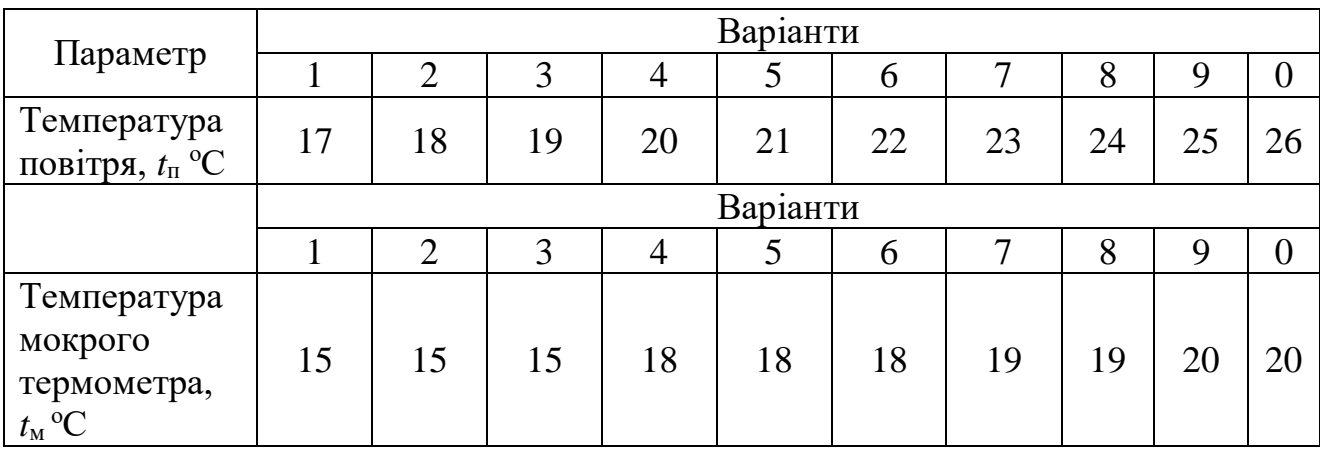

## Завдання 5.2

Використовуючи *h-d* –діаграму вологого повітря, визначити точку роси для заданих параметрів повітря (табл. 5.2).

Таблиця 5.2 – Параметри повітря за варіантами

|                                      | Варіанти |                |    |    |    |          |    |    |    |    |  |  |
|--------------------------------------|----------|----------------|----|----|----|----------|----|----|----|----|--|--|
| Параметр                             |          | $\overline{2}$ | 2  |    |    | $\sigma$ |    | 8  |    |    |  |  |
| Температура,<br>$t_n$ <sup>o</sup> C | 30       | 28             | 26 | 24 | 22 | 20       | 18 | 16 | 14 | 12 |  |  |
|                                      |          | Варіанти       |    |    |    |          |    |    |    |    |  |  |
|                                      |          |                |    |    |    | O        |    | 8  |    |    |  |  |
| Відносна<br>вологість, ф%            | 95       | 90             | 85 | 80 | 75 | 70       | 65 | 60 | 55 | 50 |  |  |

На занятті розглядається структура *h-d*–діаграма (див. додаток 11), знаходження в полі діаграми точок, що характеризують стан повітря, принципи побудови елементарних процесів зміни тепловологісного стану повітря, правила визначення параметрів повітря в типових випадках.

На площині *h-d*–діаграми нанесені лінії вологовмісту *d*, ентальпії *h*, відносної вологості φ, ізотерми (лінії незмінної температури *t.* При відомих двох із названих величин, що характеризують стан вологого повітря, у точці перетину відповідних ліній можна визначити всі інші величин. Важливими параметрами вологого повітря є такі, як, наприклад, температура мокрого термометра і температура точки роси. Температурою мокрого термометра *t<sup>м</sup>* повітря даного стану називають температуру насиченого повітря (тобто при φ=100 %), визначену при *h*=const (рис. 5.4). Температурою точки роси повітря даного стану  $t_p$  називають температуру насиченого повітря ( $\varphi$ =100%), визначену при незмінному вологовмісті  $(d = \text{const}, \text{pnc.5.5})$ .

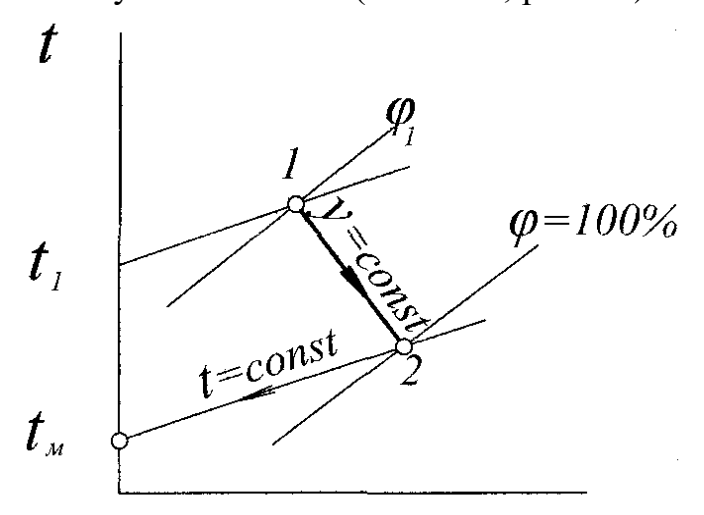

Рисунок 5.4 – Температура мокрого термометра

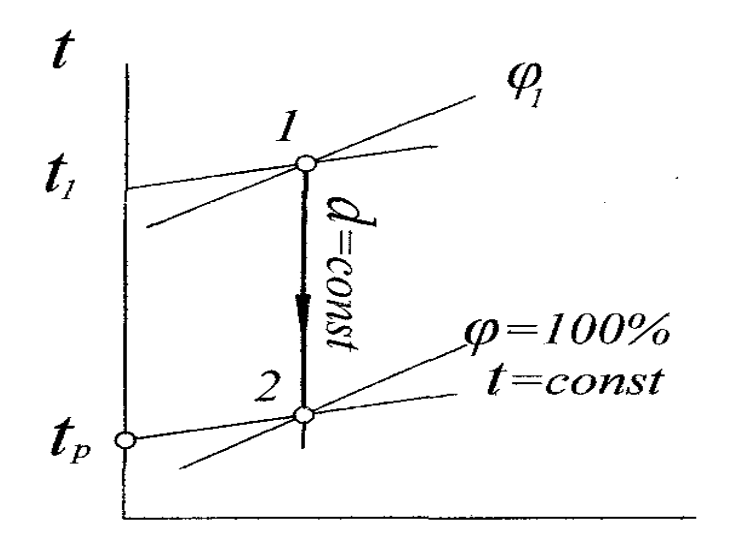

Рисунок 5.5 – Температура точки роси

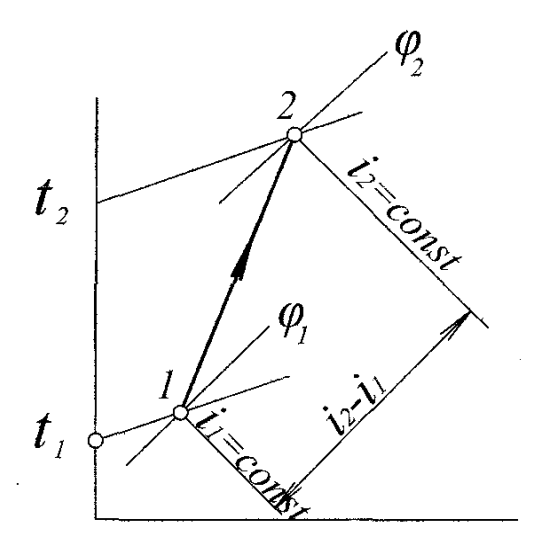

Рисунок 5.6 – Визначення зміни тепловмісту повітря

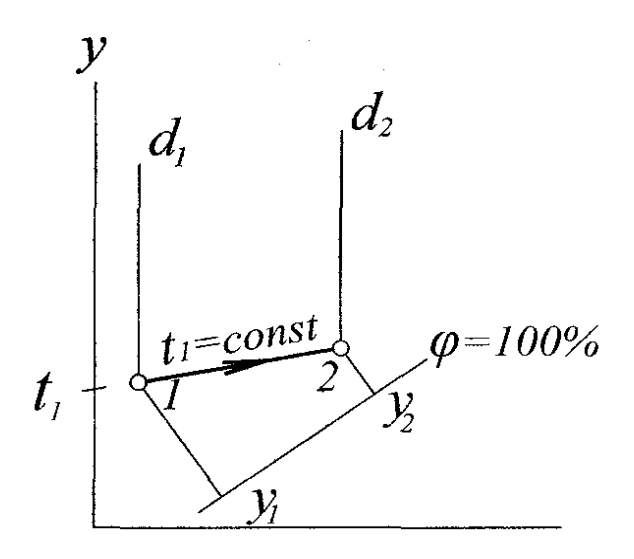

Рисунок 5.7 – Процес зволоження повітря водяною парою

## **5.3.1. Контрольні завдання**

Завдання 5.1.1

Використовуючи *h-d*–діаграму вологого повітря, визначити витрати теплоти для нагрівання повітря від стану, що характеризується температурою *t*<sup>1</sup> і відносною вологістю φ<sup>1</sup> (табл.5.1), до параметрів *t*2, φ<sup>2</sup> (табл.5.2). Витрати повітря прийняти за табл. 5.3.

|                                 | Варіанти |    |    |    |    |    |    |    |                            |                          |
|---------------------------------|----------|----|----|----|----|----|----|----|----------------------------|--------------------------|
| Параметр                        |          |    |    |    |    |    | –  |    |                            |                          |
| Температура t <sub>1</sub> , °C |          |    |    |    |    |    |    |    | $\mathcal{L}_{\mathbf{r}}$ | $\overline{\phantom{a}}$ |
| Відносна<br>вологість           | 70       | 50 | 30 | 60 | 50 | 40 | 45 | 0. | 80                         | 60                       |
| $\varphi_1, \, \%$              |          |    |    |    |    |    |    |    |                            |                          |

Таблиця 5.1 – Початкові параметри повітря

Таблиця 5.2 – Кінцеві параметри повітря

|                                 |    | Варіанти       |    |    |    |    |     |    |    |    |  |  |
|---------------------------------|----|----------------|----|----|----|----|-----|----|----|----|--|--|
| Параметр                        |    |                |    |    |    |    |     |    |    |    |  |  |
| Температура t <sub>2</sub> , °C | 18 | $\overline{9}$ | ററ |    |    | 18 | 1 Q | 20 | ⌒  | ററ |  |  |
| Відносна<br>вологість           | 45 | 45             | 45 | 45 | 45 | 60 | 60  | 60 | 60 | 60 |  |  |
| $\varphi_2, \, \%$              |    |                |    |    |    |    |     |    |    |    |  |  |

Таблиця 5.3 – Витрати повітря за варіантами

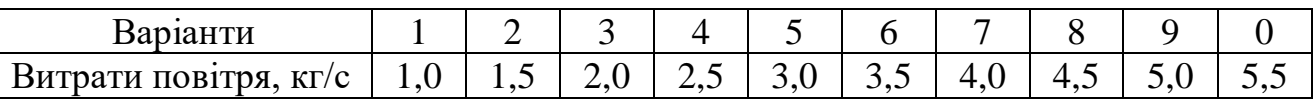

Завдання 5.2.1

До повітря з початковими параметрами *h*1, *d*<sup>1</sup> (табл. 5.4) у кількості 10000 кг/год. підмішують водяну пару у кількості G (табл. 5.5). Визначити кінцеві параметри повітря.

Таблиця 5.4 – Початкові параметри повітря

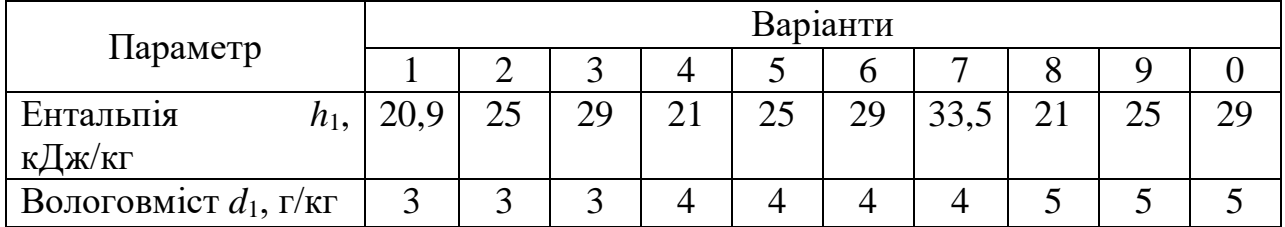

Таблиця 5.5 – Вихідні дані до виконання завдання

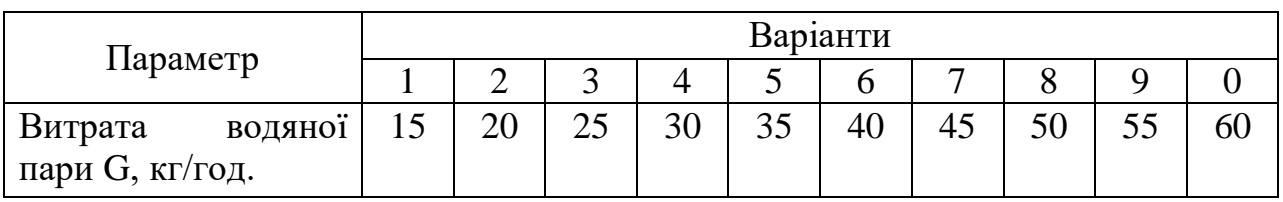

Завдання 5.3.1

Визначити через калорифер витрати води, необхідної для нагріву  $G_{\text{n}}$ , кг/с повітря від температури  $t_{\text{n}}$  до  $t_{\text{n}}$  (табл. 5.6. Теплоємкості повітря і води прийняти відповідно 1000 і 4187 Дж/(кг·К). Температуру води на вході і виході з калорифера приймати за табл. 5.7.

Таблиця 5.6 – Вихідні дані для розв'язання

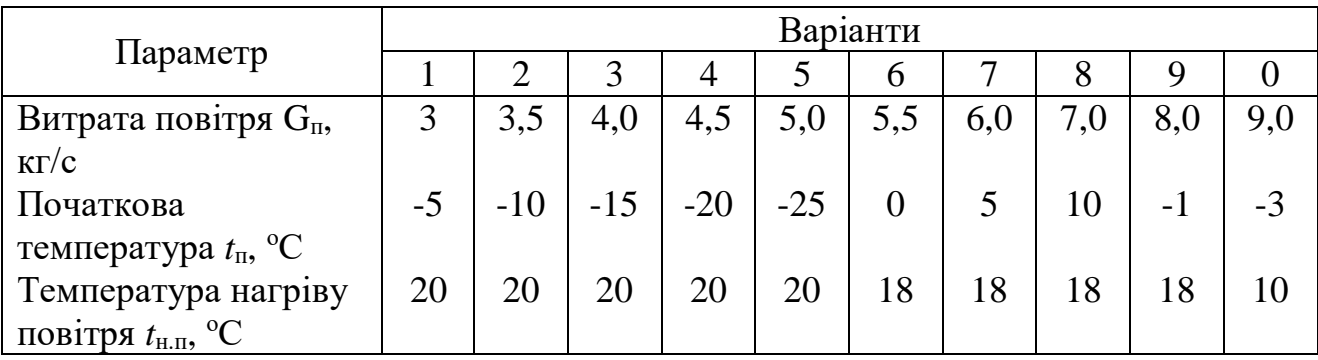

|                 | Варіанти |    |    |          |    |    |    |    |    |    |
|-----------------|----------|----|----|----------|----|----|----|----|----|----|
| Температура, °С |          |    |    |          |    |    |    |    |    |    |
| - на вході у    | .50      | 40 |    | $\gamma$ | 10 | 00 | 90 | 80 | 7f |    |
| калорифер       | 70       | 70 | 70 | 60       | 60 | 60 | 55 | 55 | 50 | 50 |
| - на виході з   |          |    |    |          |    |    |    |    |    |    |
| калорифера      |          |    |    |          |    |    |    |    |    |    |

Таблиця 5.7 – Температура води, яка нагріває

# **5.4. Контрольні запитання**

- 1. Що таке абсолютна і відносна вологість повітря?
- 2. Як впливає температура на абсолютну і відносну вологість і чому?
- 3. Що таке вологовміст і як він залежить від температури?
- 4. Що таке температура точки роси?
- 5. Як зобразити процеси нагрівання повітря і зволоження в *hd* діаграмі?

#### **ЛАБОРАТОРНА РОБОТА№ 6**

## **ВЕНТИЛЯЦІЯ ПРИМІЩЕННЯ. ВИЗНАЧЕННЯ НЕОБХІДНОГО ПОВІТРООБМІНУ ДЛЯ ПРИМІЩЕННЯ**

#### **6.1. Мета роботи**

Розрахунок витрат повітря і повітрообміну в приміщеннях

## **6.2. Загальні відомості**

При проектуванні системи природної канальної вентиляції будинків виконують розрахунок природного гравітаційного тиску, визначають опір мережі повітроводів і дають високостійкість роботи системи природної канальної вентиляції.

Під вентиляцією розуміють сукупність заходів і засобів, призначених для забезпечення приміщень метеорологічних умов і чистоти повітряного середовища, що відповідають гігієнічним та технічним вимогам.

Ефективним засобом нормалізації повітряного середовища є вентиляція. За характером організації повітрообміну розрізняють загальнообмінну, місцеву й комбіновану вентиляцію; за способом переміщення повітря – припливну, витяжну, припливно-витяжну.

6.2.1. Розрахунок витрат повітря у приміщеннях

Для житлових і суспільних будинків основними шкідливостями є надлишки теплоти, надлишки вологи і вуглекислий газ.

Якщо характер і кількість шкідливостей не піддаються обліку, необхідний повітрообмін визначається за крайностями. У цьому випадку годинна витрата повітря L, м<sup>3</sup>/год, що видаляється витяжною системою вентиляції, визначають за кратністю

$$
L = VKp, \tag{6.1}
$$

де  $V -$  об'єм приміщення, м<sup>3</sup>;

*<sup>K</sup>*<sup>p</sup> кратність повітрообміну, приймається для різних приміщень. У тих випадках, коли шкідливості, що виділяються, піддаються обліку і є можливість визначити їх кількість, що надходить у приміщення, необхідний повітрообмін визначають розрахунком за формулами:

При тепловиділеннях:

$$
L = \frac{Q}{c\rho(t_{\rm s} - t_{\rm H})},\tag{6.2}
$$

де *Q* – надлишкові тепловиділення у приміщенні, кДж;

*<sup>c</sup>* теплоємність повітря, кДж/кг∙К;

 $\rho$  – густина повітря, кг/м $^3;$ 

 $t_{_3}$  – температура внутрішнього повітря, що видаляється з приміщення, <sup>0</sup>С;

 $t_{_{\rm H}}$  – температура зовнішнього (приточного) повітря, <sup>0</sup>С;

При вологовиділеннях:

$$
L = \frac{D}{\left(d_{\mathrm{B}} - d_{\mathrm{3}}\right)\rho},\tag{6.3}
$$

де D-вологовиділення у приміщенні, кг/год;

 $d_{\text{B}}$  – вологовміст внутрішнього повітря, г/кг;

 $d_{\gamma}$  – вологовміст зовнішнього повітря, г/кг;

 $\rho$  – густина повітря, кг/м $^3;$ 

При газовиділеннях:

$$
L = \frac{G}{\left(B_{\rm s} - B_{\rm s}\right)},\tag{6.4}
$$

де G-газовиділення у приміщенні, л/год;

 $B_{\textrm{\tiny B}}$  — граничнодопустимий вміст газу в повітрі приміщення, л/м<sup>3</sup>;

 $B_{\scriptscriptstyle{3}}$  – вміст газу в зовнішньому повітрі, л/м<sup>3</sup>.

Гранично допустимі концентрації вуглекислоти у повітрі приміщення, л/м<sup>3</sup>, складають; при постійному перебуванні людей (житлові кімнаті) -1; При періодичному перебуванні (установи) – 1,25:

Кількість вуглекислоти, л/м<sup>3</sup>, яка виділяється людиною залежно від характеру її роботи, складає: фізично легка робота – 25;

фізично важка робота – 45; розумова робота (в установах) – 23

Вміст СО<sub>2</sub> у зовнішньому повітрі великих міст - 0,5 л/м<sup>3</sup>; невеликих населених пунктів – 0,4 л/м<sup>3</sup>.

#### **6.3. Контрольні завдання**

Завдання 6.1.

Визначити кількість повітря , що виділяється з приміщення кратність повітрообміну при витяжці за 1 годину складає 2; об'єм приміщення складає  $400 \text{ m}^3$ .

Завдання 6.2.

Визначити необхідний повітрообмін за надлишками теплоти для приміщення, якщо надлишкові тепловиділення *Q*=554231Дж; температура припливного повітря 23 °С; температура повітря, що видаляється, 27 °С; питома теплоємність повітря 1,02 Дж/кгК; щільність повітря, що надходить в приміщення 121 кг/м<sup>3</sup>,

Завдання 6.3.

Визначити необхідний повітрообмін у приміщенні на 250 місць за умови вмісту гранично допустимої кількості СО<sub>2</sub>, якщо гранично допустимий вміст вуглекислоти при короткочасному перебуванні людей  $B_{\rm n}$ =  $2{\rm n}/{\rm m}^3$ ; кількість вуглекислоти в припливному повітрі  $B_{\text{n}}$ = 0,5л/м<sup>3</sup>.

### Завдання 6.4.

Визначити необхідний повітрообмін за надлишками вологи для приміщення, якщо надлишки вологи в приміщенні складають 54321 г/д; вологовміст припливного повітря *d*н= 7,8 г/кг; вологовміст повітря, що видаляється  $d_{\text{B}} = 14$  г/кг; щільність повітря, що надходить в приміщення 1,22 кг/м<sup>3</sup>.

## **6.4. Контрольні запитання**

- 1. Що таке вентиляція?
- 2. Як впливає температура на абсолютну і відносну вологість повітря ?
- 3. Що таке вологовміст і як він залежить від температури?
- 4. Що таке припливна і витяжна вентиляція?
- 5. Що таке повітрообмін?

#### **ЛАБОРАТОРНА РОБОТА № 7**

## **ВИПРОБУВАННЯ АВТОНОМНОГО КОНДИЦІОНЕРА**

#### **7.1. Мета роботи**

Визначити зміну параметрів повітря, обробленого в кондиціонері; розрахувати продуктивність кондиціонера по повітрю; знайти холодовидатність кондиціонера і масу вологи, яка випадає з повітря за одиницю часу.

### **7.2. Загальні відомості**

Кондиціонер – автоматично діюча установка, яка призначена для створення і підтримання в приміщенні мікроклімату певних параметрів. Оптимальні значення параметрів повітряного середовища встановлюються санітарно-гігієнічними нормами в залежності від призначення виробничих приміщень, категорії робіт і періоду року (літній або зимовий).

Системи кондиціювання повітря диференціюють на центральні, місцеві і автономні.

В центральних системах повітря, оброблене в одній спільній установці, яка включає холодильні машини і кондиціонери, подається розподільними повітропроводами в різні приміщення будівлі. В місцевих системах відбувається централізоване виробництво холоду і централізована обробка повітря в місцевих кондиціонерах, встановлених в окремих приміщеннях. В автономних системах кондиціонери мають свої джерела теплоти і холоду, які є їх конструктивними елементами. Для обслуговування кожного приміщення використовується свій автономний кондиціонер. Обробка повітря в кондиціонері перед його подачею в приміщення передбачає основні процеси: підігрівання або охолодження, зволоження або сушіння, а також очищення від пилу. Для більшості кліматичних районів нашої країни в зимовий час треба підігрівати і зволожувати приточне повітря, а в літній – охолоджувати й осушувати.

За схемою обробки повітря системи кондиціювання поділяються на прямоточні, які характеризуються обробкою лише зовнішнього повітря, і рециркуляційні, які характеризуються обробкою в кондиціонерах суміші зовнішнього рециркуляційного повітря. Найбільш економічні системи другого типу, оскільки в них у зимовий період менше витрачається теплоти на підігрівання зовнішнього повітря, а в літній – заощаджується витрата холоду на його охолодження.

Процеси змішування й охолодження повітря, яке обробляється в кондиціонері, з рециркуляцією для літнього періоду в *h-d*–діаграмі (додаток 11), зображені на рис. 7.1.

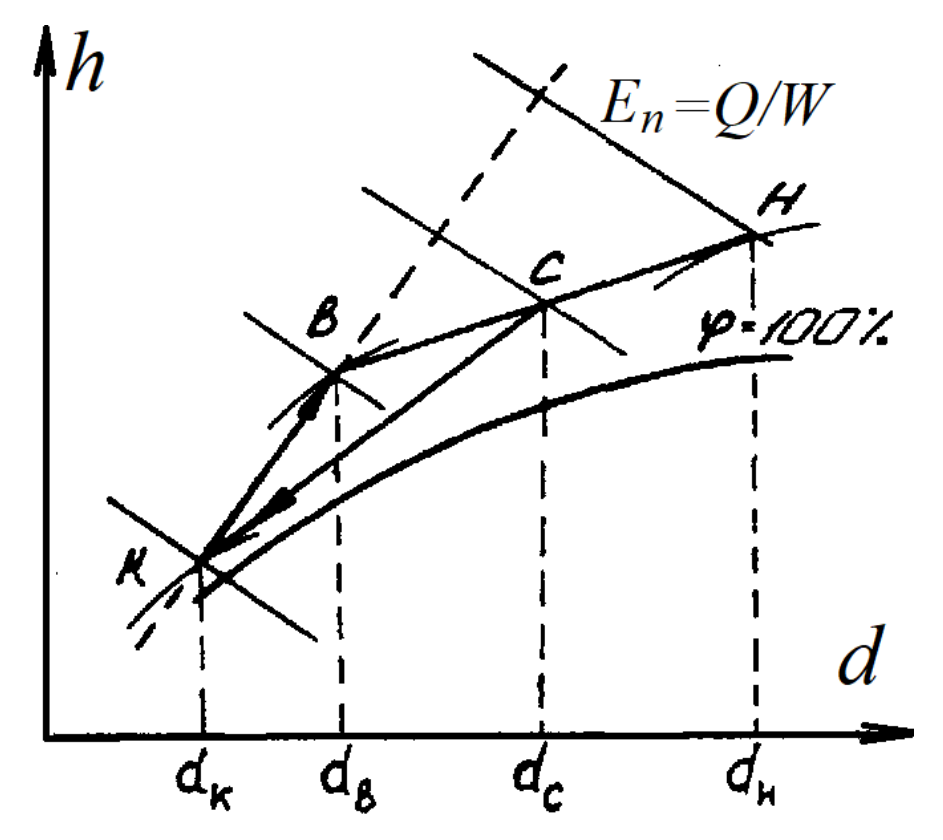

Рисунок 7.1 – Схематичне зображення процесу кондиціювання повітря у літній період в *hd*-діаграмі

Суміш зовнішнього і внутрішнього (рециркуляційного) потоків повітря, яке надходить на обробку в кондиціонер, на *hd*-діаграмі зображується точкою *С*, що знаходиться на прямій, яка сполучає точки *Н* і *В*, відповідні початковим становищам зовнішнього і внутрішнього повітря.

Точка *С* знаходиться на відстані від точок *Н* і *В*, обернено пропорційній змішуваним масам зовнішнього  $G_H$  і внутрішнього  $G_B$  повітря.

$$
\frac{BC}{(HC)} = \frac{G_{\rm H}}{G_{\rm B}} = \frac{(d_c - d_a)}{(d_{\rm H} - d_c)}.
$$
\n(7.1)

Повітря в кількості  $G = G_{\rm H} + G_{\rm B}$ , яке оброблене в кондиціонері до кінцевого стану *K* (процес обробки умовно показано лінією *СK*), надходить у кондиційоване приміщення, нагрівається і зволожується в ньому (процес *KВ*).

Надлишок повітря у кількості  $G<sub>H</sub>$  вилучається з приміщення через нещільності або за допомогою витяжної вентиляції і процес кондиціювання повторюється.

Необхідний тепловий і вологовмісний баланс приміщення забезпечується кондиціонером при виконанні таких умов:

$$
Q = G(h_{\mathrm{n}} - h_{\mathrm{k}}), \tag{7.2}
$$

$$
W = G\big(d_{\rm n} - d_{\rm k}\big),\tag{7.3}
$$

де *Q* тепловий потік, який вилучається з приміщення, кВт;

 $h_n$ ,  $h_k$  — ентальпія повітря відповідно у приміщенні до і після кондиціонера, кДж/кг;

*<sup>W</sup>* маса вологи, що вилучається з приміщення, кг/с;

 $d_{\text{n}}$ ,  $d_{\kappa}$  – вологовміст повітря, відповідно в середині приміщення і після кондиціонера, кг/кг.

Поділивши *Q* на *W* , одержимо

$$
\varepsilon_{\rm n} = Q/W = (h_{\rm n} - h_{\rm k})/(d_{\rm n} - d_{\rm k}),\tag{7.4}
$$

де  $\varepsilon_n$  – тепловологісне відношення, або кутовий коефіцієнт променя процесу зміни стану повітря у кондиційованому приміщенні, кДж/кг.

Параметри повітря  $h_{\text{n}}$  і  $d_{\text{n}}$  у кондиційованому приміщенні повинні бути завжди сталими, незважаючи на те, що в умовах експлуатації значення тепловиділення *Q* і вологовиділення *W* змінні. Оскільки кількість повітря *G* , яка подається в приміщення, звичайно стала, для задоволення рівнянь (7.2) і (7.3) тепловологісного балансу параметри кондиційованого повітря  $h_{\kappa}$  і  $d_{\kappa}$ повинні мати можливість змінюватись у певних межах. Для того, щоб одночасно поглинути надлишок теплоти і вологи (в літній час), точка *K*, яка характеризує кондиційоване повітря, повинна завжди залишатись на лінії постійного тепловологісного відношення, що проходить під кутом, визначеним значенням  $\varepsilon_{\kappa}^{\phantom{\dagger}}$ .

#### Лабораторна установка

Об'єктом випробувань є автономний кондиціонер БК-2500, який забезпечує: охолодження повітря, сушіння повітря від надлишкової вологості.

Всі вузли кондиціонера змонтовані на металевій рамі. На рис. 7.2 зображена принципова схема кондиціонера. Металевою перегородкою з теплозвуковою ізоляцією корпус поділений на два герметичні відсіки: зовнішній і внутрішній. У перегородці передбачено отвір, що перекривається заслінкою, за допомогою якої регулюють приток зовнішнього повітря (до 15 %) в примущенні.

У зовнішньому відсіку, розташованому за вікном, розміщені: герметичний компресор, який працює на фреоні, конденсатор, який обдувається повітрям за допомогою осьового вентилятора, електродвигун. У внутрішньому відсіку розташовані випарник холодильної машини, повітряний фільтр і відцентровий вентилятор, який нагнітає повітря у приміщення. Зовнішній відсік сполучається з атмосферним повітрям, а внутрішній – з повітрям кондиційованого приміщення. Схема руху повітряних потоків покзана на рис. 7.3.

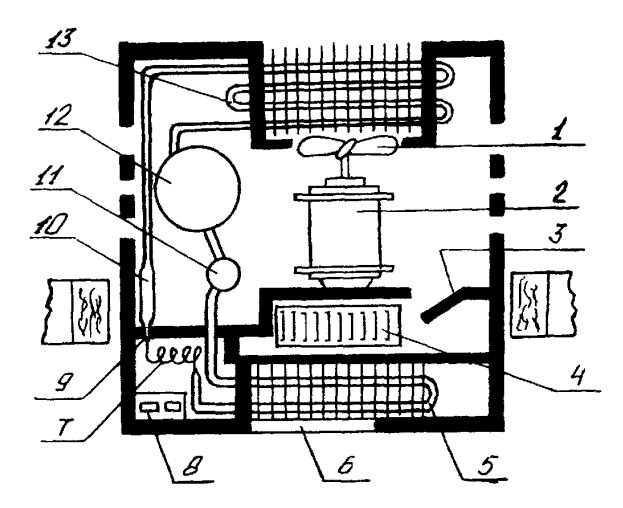

Рисунок 7.2 – Принципова схема побутового кондиціонера: 1 – вентилятор осьовий; 2 – електродвигун вентиляторів; 3 – заслінка; 4 – вентилятор відцентровий; 5 – випарник; 6 – фільтр повітряний; 7 – перегородка; 8 – пульт управління; 9 – капілярна трубка; 10 – фільтр-осушувач; 11 – розширювач; 12 – компресор ротаційний; 13 – конденсатор

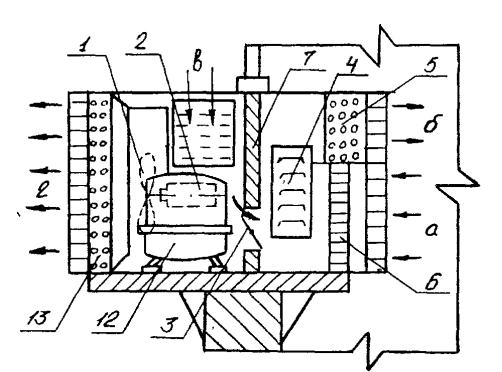

Рисунок 7.3 – Схема руху повітряних потоків у кондиціонері: *а –* вхід рециркуляційного повітря приміщення; *б –* вихід охолодженого повітря в приміщення; *в –* вхід зовнішнього повітря; *г* – вихід нагрітого повітря назовні

Робота кондиціонера здійснюється таким чином. Зовнішнє повітря, яке всмоктується вентилятором 1 через жалюзі *в*, подається на охолодження конденсатора 13 і через жалюзі 2 виходить назовні. Повітря, яке надходить з приміщення, очищується у фільтрі 6 і вентилятором 4 подається у випарник 5 холодильної машини. Охолоджене у випарнику повітря надходить до приміщення.

Холодильний агрегат використовується для охолодження повітря і складається з ротаційного компресора, конденсатора, випарника, осушувача, розширювача і системи трубопроводів, які утворюють герметично замкнену систему.

Привід вентиляторів здійснюється від спільного електродвигуна. При випробуванні кондиціонера, необхідно вимірювати температуру і відносну вологість повітря. Ці параметри визначаються за допомогою аспіраційних психрометрів, розміщених на гачках біля захисних решіток зовнішнього (*в*),

рециркуляційного (*d*) і випускного (*б*) вікон кондиціонера з таким розрахунком, щоб вхідні отвори захисних трубок термометрів знаходились в центрі вікон. Швидкість повітря у випускному вікні (*б*) вимірюється анемометром.

## Порядок проведення роботи

При виконанні лабораторної роботи необхідно дотримуватись правил і положень з охорони праці і техніки безпеки. Перед виконанням лабораторної роботи здобувачів вищої освіти повинні пройти інструктаж з охорони праці і техніки безпеки.

1. Ознайомитись з обладнанням кондиціонера на місці. На передній стінці кондиціонера є панель управління, на якій розташовані ручки перемикача режимів роботи, регулятора температури і управління положенням заслонки.

2. Підготувати кондиціонер до пуску. Перевірити наявність фільтра, і якщо необхідно, очистити його від пилу. Потім поставити перемикач в положення «Викл.» і вставити вилку в розетку.

3. Включити кондиціонер в роботу поворотом ручки перемикача в одне з чотирьох положень відповідно з бажаним режимом. У режимі «Конд.» (кондиціювання) знижується температура в приміщенні, вентилюється і очищається повітря від пилу, а також зменшується його вологість.

У режимі «Вентил.» (вентиляції) здійснюється циркуляція повітря в приміщенні без зниження температури й очистка його від пилу.

Бажану температуру повітря в режимі «Конд.» треба задати поворотом ручки регулятора температури з положення «1» до «3» (слабе охолодження), в положення «6» (нормальне охолодження) або в положення «9» (сильне охолодження).

Після пуску кондиціонера ручку заслонки перевести в положення «Откр.» (відкрито). При бажанні кондиціонер може працювати з закритою заслонкою. Для цього ручку необхідно перевести в положення «Закр.» (закрито).

4. Після виходу кондиціонера на усталений режим провести всі необхідні вимірювання 3-5 разів:

а) середню швидкість потоку повітря у вихідному вікні кондиціонера визначають анемометром, рівномірно і послідовно переміщуючи його по всій площі решітки вікна;

б) показання сухого і мокрого термометрів по психрометрам, розташованим у зовнішнього, рециркуляційного і випускного вікон кондиціонера, знімають одночасно.

5. Після закінчення випробувань вимкнути кондиціонер, для чого поставити перемикач режимів роботи в положення «Викл.» (вимкнуто) і відключити від мережі.

6. Результати випробувань і наступні обчислення занести до протоколу випробувань.

7. Виміряти площу F, м<sup>2</sup> випускного вікна кондиціонера.

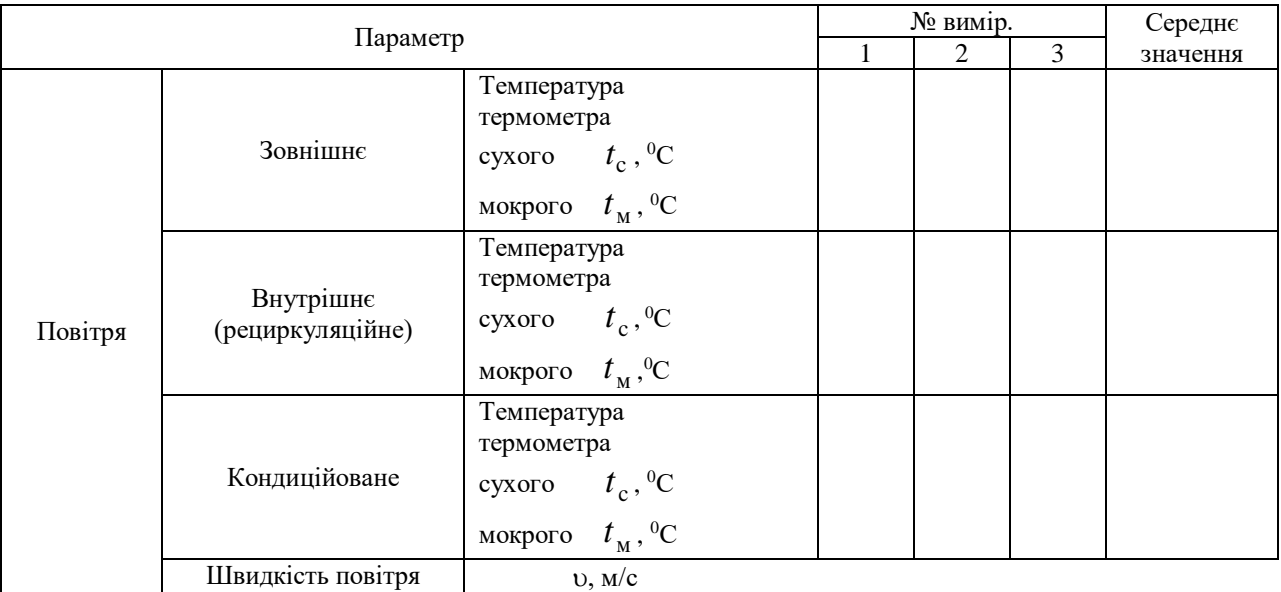

## Протокол випробувань

Обробка результатів вимірювань

За середніми арифметичними значеннями температур зовнішнього, внутрішнього і кондиційованого повітря за номограмою (рис. 7.4) визначити відносну вологість і на *hd* -діаграмі (додаток 11) знайти положення точок *Н*, *В*, *К*, а використовуючи формулу (7.1) і точку *С*, яка характеризує змішане повітря перед обробкою в кондиціонері. За допомогою *hd* -діаграми (додаток 11) визначити ентальпії і вологовміст характерних точок.

## Протокол розрахунків

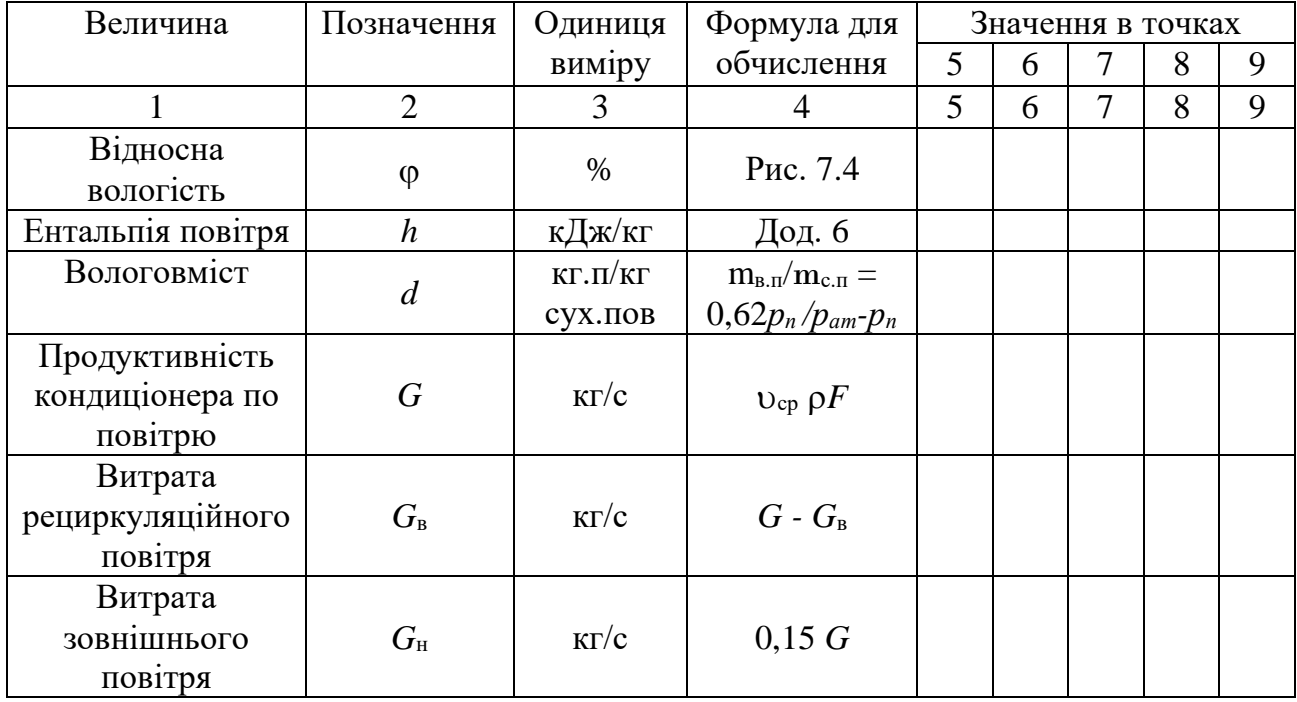

|                                                 |               |                     |                                        | n | 8 |  |
|-------------------------------------------------|---------------|---------------------|----------------------------------------|---|---|--|
| Холодовидатність<br>кондиціонера                |               | $\kappa B$ T        | $G_{\rm cyx}(h_{\rm c}\!-\!h_{\rm K})$ |   |   |  |
| Видатність<br>кондиціонера по<br>сухому повітрю | $G_{\rm cyx}$ | ΚГ<br>$cyx.n$ ов./с | $G/(1+0,001d_{\rm B})$                 |   |   |  |
| Маса вологи, яка<br>випадає з повітря           | W             | $K\Gamma/C$         | $G_{\rm cyx}/(d-d)$                    |   |   |  |

Продовження протоколу розрахунків

# **7.3. Контрольні питання**

- 1. У чому сутьність кондиціювання повітря?
- 2. Які існують системи кондиціювання?
- 3. Як визначити стан після змішування зовнішнього і рециркуляційного потоків поівтря?
- 4. Як зображується в *hd*-діаграмі процес кондиціювання з рециркуляцією повітря приміщення?
- 5. При яких умовах кондиціонер забезпечує тепловий і вологий баланс приміщення?
- 6. З яких елементів складається автономний кондиціонер і як він працює?

#### **Завдання для самостійної та контрольної роботи**

#### **Варіант № 1**

- 1. Визначити необхідний опір теплопередачі, якщо нормативний температурний перепад між температурою внутрішнього повітря і температурою внутрішньої поверхні огородження *∆t*н=70<sup>0</sup>С; підвищувальний коефіцієнт *R*еф = 1,3; розрахункова зимова температура зовнішнього повітря  $t_{\mu}$  = - 23<sup>0</sup>С; розрахункова температура внутрішнього повітря  $t_{\alpha}$  = 25<sup>0</sup>С; коефіцієнт, прийнятий залежно від положення зовнішньої поверхні конструкції, що огороджує, щодо зовнішнього повітря, n = 1; коефіцієнт тепловіддачі внутрішньої поверхні конструкції, що обгороджує  $\alpha_{\text{\tiny B}} = 7.8\ \text{Br/m}^2 \cdot \text{K}$ .
- 2. Визначити товщину двошарової стіни, якщо необхідний опір теплопередачі стіни  $R_0^{\text{rp}} = 0.85 \text{ m}^2 \cdot \text{K/BT}$ ; коефіцієнт тепловіддачі внутрішньої поверхні конструкції, що огороджує  $\alpha_{\text{\tiny B}} = 7.7\;\text{Br/m}^2\text{-K}$ ; товщина штукатурного шару  $\delta_{\text{\tiny m}}$ = 0,035 м; коефіцієнти теплопровідності відповідно штукатурного шару і стіни,  $\lambda_{\text{III}}$  = 0,65 Вт/м К,  $\lambda_{\text{cr}}$  = 0,73 Вт/м·К; коефіцієнт тепловіддачі зовнішньої поверхні конструкції, що огороджує  $\alpha_{\textrm{\tiny H}} = 25\;\text{Br}/\text{m}^2\cdot\text{K}.$
- 3. Визначити дійсний опір теплопередачі, якщо коефіцієнт тепловіддачі зовнішньої поверхні конструкції, що огороджує  $\alpha_{\text{\tiny B}} = 7.7\,$  Вт/м<sup>2</sup>·К; товщина штукатурного шару  $\delta_{\text{unr}} = 0.045$  м; товшина стіни  $\delta_{\text{cr}} = 0.65$  м; коефіцієнт теплопровідності штукатурного шару  $\lambda_{\text{HT}} = 0.67 \text{ Br/m·K}$ ; коефіцієнт теплопровідності стіни  $\lambda_{cr} = 0.73$  Вт/м·К; коефіцієнт тепловіддачі внутрішньої поверхні конструкції, що огороджує  $\alpha_{\textrm{\tiny B}} = 7.7\;\textrm{Br/m}^{\textrm{2-K}}$ .

- 1. Визначити теплову інерцію двошарової конструкції, що складається з оштукатуреної стіни, якщо коефіцієнти теплоусвоєння S<sub>шт</sub>= 7,56 Bт/ м<sup>2</sup>·K і  $S_{\text{cr}}$  =7,65 Вт/м<sup>2</sup>·К; товщина штукатурного шару  $\delta_{\text{urr}}$  = 0,03 м; товщина стіни  $\delta_{\text{cr}} = 0.5$  м; коефіцієнт теплопровідності штукатурного шару  $\lambda_{\text{urr}} = 0.65$ Вт/м·К; коефіцієнт теплопровідності стіни  $\lambda_{cr} = 0.73 \text{ Br/m·K.}$
- 2. Визначити основні втрати теплоти кутової кімнати першого поверху, якщо площа стіни, орієнтованої на північний захід,  $F_1 = 15,14$  м<sup>2</sup>, площа стіни, орієнтованої на південний захід,  $F_2 = 17,56$  м<sup>2</sup>, площа вікна, орієнтованого на північний захід,  $F_3 = 2.75$  м<sup>2</sup>, площа підлоги  $F_4 = 18.54$  м<sup>2</sup>, розрахункова зимова температура зовнішнього повітря *t*<sup>н</sup> = - 15<sup>0</sup>С; розрахункова температура внутрішнього повітря *t*<sup>в</sup> = 25<sup>0</sup>С; опір теплопередачі конструкцій, що огороджують,  $R_{cr} = 0.78$  м<sup>2</sup>·K/Bт;  $R_{\text{no}} = 0.45$  м<sup>2</sup>·K/Bт;  $R_{\text{min}} =$ 1,45 м<sup>2</sup>·К/Вт; коефіцієнт, прийнятий у залежності від положення зовнішньої поверхні конструкції, що огороджує, щодо зовнішнього повітря n = 1(для стін і вікна), n = 0,4 (для підлоги).
- 3. Визначити кількість теплоти, необхідної на нагрівання вентиляційного повітря приміщення висотою 4 м, площею 15,83 м<sup>2</sup>, якщо розрахункова зимова температура зовнішнього повітря *t<sup>н</sup>* = - 17 <sup>0</sup>С; розрахункова температура внутрішнього повітря  $t<sub>B</sub> = 23<sup>0</sup>C$ .

- 1. Визначити температуру води, що входить у прилад, якщо теплове навантаження приладу 1547 Вт, витрата води в стояку 765 кг/год,  $t_r = 88^{\circ}\text{C}$
- 2. Визначити температурний напір для підбора опалювального приладу, якщо теплове навантаження приладу 1356Вт, витрата води крізь прилад 650 кг/год, температура води, що входить у прилад  $95^{\circ}$ С, температура внутрішнього повітря  $t<sub>B</sub> = 18<sup>0</sup>C$ .
- 3. Визначити температуру води, що входить у прилад, якщо теплове навантаження приладу 1543 Вт, витрата води в стояку 770 кг/год,  $t_r = 87$ <sup>0</sup>С

## **Варіант № 4**

- 1. Визначити витрату теплоносія крізь стояк, якщо теплове навантаження стояка 14356 Вт, температура гарячої води 87 <sup>0</sup>С, температура в зворотній магістралі 65 °С.
- 2. Визначити температурний напір для підбора опалювального приладу, якщо теплове навантаження приладу 1560Вт, витрата води крізь прилад 670 кг/год, температура води, що входить у прилад 88 <sup>0</sup>С, температура внутрішнього повітря  $t_B = 23$ <sup>0</sup>C.
- 3. Визначити температурний напір для підбора опалювального приладу, якщо теплове навантаження приладу 1500Вт, витрата води крізь прилад 750 кг/год, температура води, що входить у прилад 87 <sup>0</sup>С, температура внутрішнього повітря  $t<sub>B</sub> = 25<sup>0</sup>C$ .

## **Варіант № 5**

- 1. Визначити тепловий потік відкрито прокладених труб діаметром 20 мм, якщо довжина горизонтального трубопроводу  $l_{\text{r-rp}}=1$ м; довжина вертикального трубопроводу  $l_{\text{rebr}} = 2.5$  м;  $\Delta t_{\text{t}} = 65$  °C.
- 2. Визначити мінімальну кількість секцій чавунного секційного радіатора, якщо теплове навантаження приладу 1000Вт; комплексний коефіцієнт приведення  $\varphi=1,02$ ; коефіцієнти  $\beta_3$  і  $\beta_2 = 1$ ; тепловий потік відкрито прокладених труб 400 Вт; номінальний тепловий потік однієї секції радіатора 150 Вт.
- 3. Підібрати конвектор, якщо необхідна теплопередача приладу в приміщення 500 Вт, номінальний умовний коефіцієнт теплопередачі опалювального приладу 4 Вт/(м<sup>2</sup>·К), комплексний коефіцієнт приведення  $\varphi$ =1,03.

- 1. Визначити необхідний опір теплопередачі, якщо нормативний температурний перепад між температурою внутрішнього повітря і температурою внутрішньої поверхні огородження  $\Delta t_{\text{H}} = 7.5^0 \text{C}$ ; температурою внутрішньої поверхні огородження підвищувальний коефіцієнт *R*эф = 1,3; коефіцієнт тепловіддачі внутрішньої поверхні конструкції, що огороджує  $\alpha_B = 7.5$  Вт / (м<sup>2</sup>·K).
- 2. Визначити товщину двошарової стіни, якщо коефіцієнт тепловіддачі внутрішньої поверхні конструкції, що огороджує  $\alpha_B = 7.8$  Вт/(м<sup>2</sup>·K); коефіцієнт тепловіддачізовнішньої поверхні конструкції, що огороджує  $\alpha_{\text{H}} =$

3. 25 Вт/м<sup>2</sup>К. Необхідний опір теплопередачі стіни  $R_0^{\text{rp}}=0.75$ , м<sup>2</sup>·К/Вт, товщина штукатурного шару  $\delta_{\text{unr}}=0.35$  м, коефіцієнт теплопровідності стіни,  $\lambda_{\text{cr}}=0.85$ Вт/м·К, коефіцієнт теплопровідності штукатурного шару,  $\lambda_{\text{un} =} 0.95$ , Вт/м·К.

## **Варіант № 7**

- 4. Визначити дійсний опір теплопередачі, якщо коефіцієнт тепловіддачі зовнішньої поверхні конструкції, що огороджує  $\alpha_{\text{H}} = 23 \text{ Br/m}^2 \text{ K}$ ; коефіцієнт тепловіддачі внутрішньої поверхні конструкції, що огороджує  $\alpha_{\rm B} = 7.7$ Вт/(м<sup>2</sup>⋅К). Товщина штукатурного шару  $\delta$ <sub>шт</sub>=0,045 м, товщина стіни  $\delta$ <sub>ст</sub>=0,57 м, коефіцієнт теплопровідності штукатурного шару  $\lambda_{\text{un}}=0.87$  Вт/м К, коефіцієнт теплопровідности стіни  $\lambda_{cr}$ =0,96 Вт/м·К.
- 5. Визначити основні втрати теплоти кімнати першого поверху, якщо коефіцієнт, прийнятий залежно від положення зовнішньої поверхні конструкції, що огороджує, щодо зовнішнього повітря n = 1(для стін і вікна),  $n = 0,4$  (для підлоги). Площа стіни  $18m^2$ , площа вікна 2,5 м Орієнтація огородження С-З, площа підлоги 15 м 2 . Розрахункова зимова температура зовнішнього повітря *t*н=23<sup>0</sup>С, Розрахункова температура внутрішнього повітря t<sub>в</sub> =27 <sup>0</sup>C. Опір теплопередачі стіни R<sub>ст</sub>=0,85 м<sup>2</sup>·К/Вт. Опір теплопередачі вікна R<sub>до</sub>=0,53 м<sup>2</sup>·К/Вт. Опір теплопередачі статі R<sub>пл</sub>=1,75 м<sup>2</sup>·К/Вт.
- 6. Визначити витрату теплоносія крізь стояк, якщо температура гарячої води 85<sup>0</sup>С, температура в зворотній магістралі 65 <sup>0</sup>С. Теплове навантаження стояка, 15000 Вт.

- 1. Визначити кількість повітря, що видаляється з читального залу, якщо кратність повітрообміну по витяжці за 1годину для читального залу складає 3; об'єм приміщення складає 400 м<sup>3</sup>.
- 2. Визначити необхідний повітрообмін за надлишками теплоти для глядацької зали, якщо надлишкові тепловиділення в залі Q = 456738Дж; температура припливного повітря 24 °С; температура повітря, що видаляється, 27 °С; питома теплоємність повітря 1,05 Дж/кг·К; щільність повітря, що надходить у приміщення 1,23 кг/м<sup>3</sup>.
- 3. Визначити необхідний повітрообмін за надлишками вологи для глядацької зали, якщо надлишки вологи в залі складають 40000г/ч; вологовміст припливного повітря  $d_{\text{H}} = 7.5$  г/кг; вологовміст повітря, що видаляється,  $d_{\text{B}}$  $=$ 15 г/кг; щільність повітря, що надходить у приміщення 1,22 кг/м<sup>3</sup>.

- 1. Визначити природний гравітаційний тиск 9-и поверхового будинку, висота поверху з урахуванням перекриття 3,5 м; висота від осі ґрат до стелі 0,55 м; щільність зовнішнього повітря при температурі 70 °С дорівнює  $\rho_n$  =1,25 кг/м<sup>3</sup>; щільність внутрішнього повітря  $\rho_{\text{\tiny BH}}$  =1,27 кг/м<sup>3</sup>; висота від покрівлі (біля труби) до осі парасолі на шахті 2 м.
- 2. Визначити повний опір ділянки повітровода, якщо втрати тиску на 1 м довжини круглого повітровода *R* = 0,015 кгс/м<sup>2</sup> ; довжина повітровода *l* = 5 м; поправочні коефіцієнти m = 1,13; n = 1,15; абсолютна шорсткість  $K_e = 1$ ; динамічний тиск  $H_{\text{\tiny A}} = 0.035$  кгс/м<sup>2</sup>; сума коефіцієнтів місцевих опорів  $\Sigma \zeta =$ 1,4.
- 3. Перевірити, чи буде сталою робота системи вентиляції 5-ти поверхового будинку, якщо повний опір системи 0,56 кгс/м<sup>2</sup>, висота поверху з урахуванням перекриття 3,5 м.

## **Варіант № 10**

- 1. Визначити витрату газу на розрахунковій ділянці внутрішного газопроводу, якщо кількість квартир, що газифіковані 8, коефіцієнт одночасності роботи плит 0,456, теплове навантаження газової плити 67040 кДж/год, теплота згоряння природного газу 31425 кДж/м $^3$ .
- 2. Визначити загальні втрати тиску на розрахунковій ділянці, якщо довжина ділянки 4 м, діаметр газопроводу 15 мм, розрахункова витрата газу на ділянці 2,7 м<sup>3</sup>/год.
- 3. Визначити повні втрати теплоти на розрахунковій ділянці мережі (розподільчий трубопровід, приєднаний до закритої системи теплопостачання) теплопроводу, якщо її довжина складає 4,5 м, діаметр 50 мм.

- 1. Перевірити, чи буде сталою робота системи вентиляції 9– и поверхового будинку, якщо повний опір системи 0,56 кгс/м<sup>2</sup>, висота поверху з урахуванням перекриття 3,5 м.
- 2. Визначити необхідний повітрообмін у приміщенні на 450 відвідувачів за умови вмісту гранично припустимої кількості вуглекислоти, якщо гранично припустимий вміст вуглекислоти при короткочасному перебуванні людей  $B_{\rm \scriptscriptstyle II} = 2$  л/м<sup>3</sup> ; кількість вуглекислоти в припливному повітрі  $B_{\rm \scriptscriptstyle H}$  = 0,5 л/м<sup>3</sup>.
- 3. Визначити необхідні втрати тиску в частині вузла, що подає воду у режимі циркуляції, якщо він складається з чотирьох водорозбірних стояків. Втрати тиску у частині вузла, що подає, від точки приєднання до магістралі до точки підключення до циркуляційного стояка складають: крізь стояк Т- 1 - ∑ Н<sub>1</sub>=2566,2 Па; крізь стояк Т- 2 -  $\sum H_2=1765,6$  Па; крізь стояк Т- 3 -  $\overline{\sum}$  $H_3=1654,9$  Па; крізь стояк Т- 4 -  $\Sigma$  Н<sub>4</sub>=1764,8 Па. втрати тиску в секційному вузлі в режимі циркуляції H<sub>cu</sub> =0,05 МПа.
- 1. Визначити дійсні втрати тиску у циркуляційному стояку, якщо циркуляційний стояк складається з двох частин різних діаметрів: *d*1=20 мм довжиною  $l_1=15$  м та  $d_2=25$  мм довжиною  $l_2=20$ м. Витрата води крізь циркуляційний стояк  $q_{cr} = 0.19$  л/с.
- 2. Визначити дійсні втрати тиску в частині вузла, що подає воду, якщо розрахункові втрати тиску в частині вузла в режимі циркуляції 1835 Па, дійсні втрати тиску в циркуляційному стояку 29936 Па.
- 3. Визначити втрати напору у водонагрівачі, якщо загальна циркуляційна витрата гарячої води для потреб мікрорайону,  $q_{\rm u}$  = 29,9 м<sup>3</sup>/год; площа живого перетину трубок водонагрівача,  $f_{\text{tp}} = 0.00985 \text{ m}^2$ , коефіцієнт, який враховує збільшення втрат тиску за рахунок заростання та збільшення шорсткості трубок К = 2; кількість секцій водонагрівача в пристрої m =7.

- 1. Визначити необхідний напір у режимі циркуляції, якщо втрати тиску у водонагрівачі 8,6 м; втрати тиску в циркуляційних трубопроводах 0,75 м; втрати тиску в розподільчих трубопроводах 8,2 м.
- 2. Визначити загальні втрати тиску на розрахунковій ділянці газопроводу. Довжина ділянки 7 м. Діаметр трубопроводу 25 мм, розрахункова витрата газу на ділянці 2,75 м 3 /год.
- 3. Визначити повні втрати теплоти на розрахунковій ділянці мережі. Тип труби: 1 - розподільчий трубопровід у підвалі. Трубопровід приєднані до закритої системи теплопостачання. Довжина ділянки 8 м. Діаметр теплопроводу 55 мм.

- 1. Визначити дійсні втрати тиску в частині вузла, що подає воду. Розрахункові втрати тиску у частині вузла в режимі циркуляції 1987 Па. Дійсні втрати тиску в циркуляційному стояку 41564 Па.
- 2. Визначити необхідний напір у режимі циркуляції. Втрати тиску в водонагрівачі 6,54 м. Втрати тиску в циркуляційних трубопроводах 0,73 м. Втрати тиску в розподільчих трубопроводах 7,57 м.
- 3. Визначити необхідні втрати тиску в частині вузла, що подає воду в режимі циркуляції, якщо він складається з чотирьох водорозбірних стояків. Втрати тиску в секційному вузлі в режимі циркуляції  $H_{\text{HK}} = 0.05$  МПа. Втрати тиску в частині вузла, що подає, від точки приєднання до магістралі до точки підключення до циркуляційного стояка складають: крізь стояк Т-1 - ∑ Н<sub>1</sub>=2500 Па; крізь стояк Т -2 -  $\Sigma$  Н<sub>2</sub>=1875 Па; крізь стояк Т-3 -  $\Sigma$  Н<sub>3</sub> =1654,9 Па; крізь стояк Т -4 -  $\Sigma$  Н<sub>4</sub> =1570 Па.

- 1. Визначити дійсні втрати тиску в циркуляційному стояку, якщо циркуляційний стояк складається з двох частин різних діаметрів. Витрата води крізь циркуляційний стояк  $q_{cr}$  0,175 л/с.  $d_1 = 25$ мм,  $l_1 = 17$ м,  $d_2$ 45 мм,  $l_2 =$ 23 мм.
- 2. Визначити кількість повітря, що видаляється зприміщення, якщо кратність повітрообміну по витяжці за 1годину для читального залу складає 4; об'єм приміщення складає 545 м<sup>3</sup>.
- 3. Визначити температурний напір для підбора опалювального приладу, якщо теплове навантаження приладу 1700 Вт, витрата води крізь прилад 650 кг/год, температура води, що входить у прилад 77 °C, температура внутрішнього повітря  $t_{\text{\tiny B-II}} = 23 \text{ }^0\text{C}.$

# Додатки

# Додаток 1

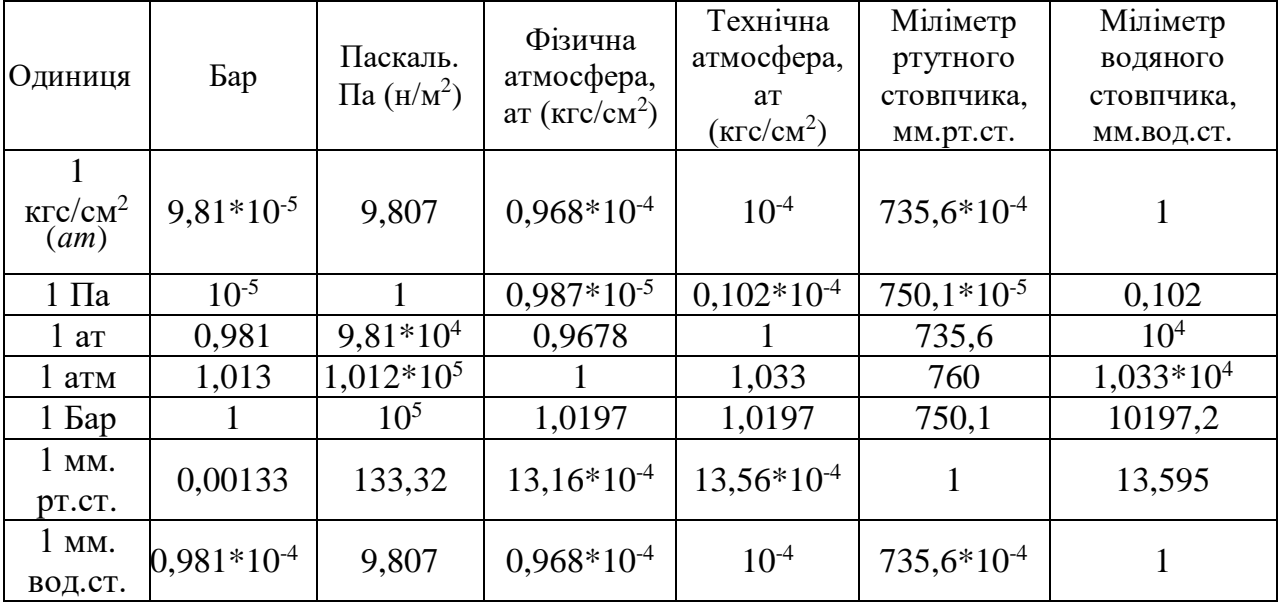

# Співвідношення між одиницями тиску

# Додаток 2

## Мольні теплоємності газів за даними молекулярно-кінетичної теорії

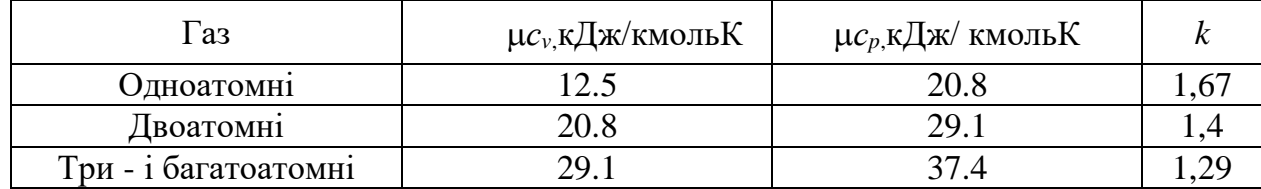

## Додаток 3

# Теплофізичні властивості сухого повітря і води

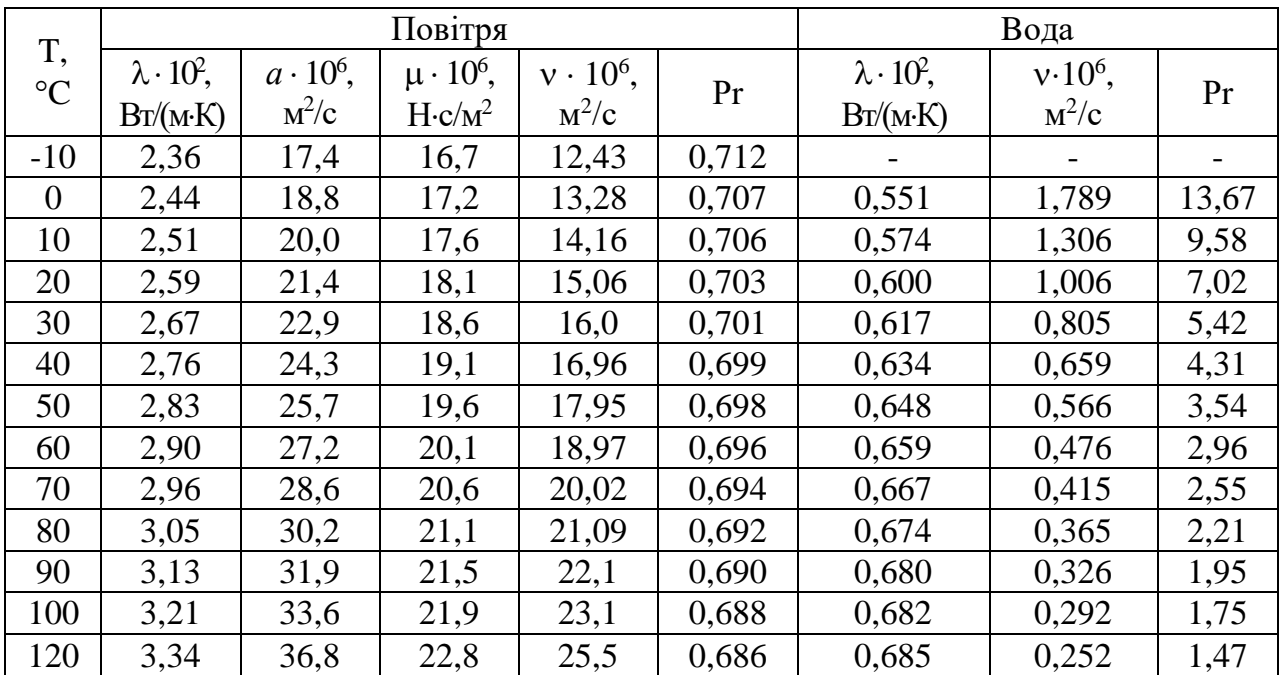

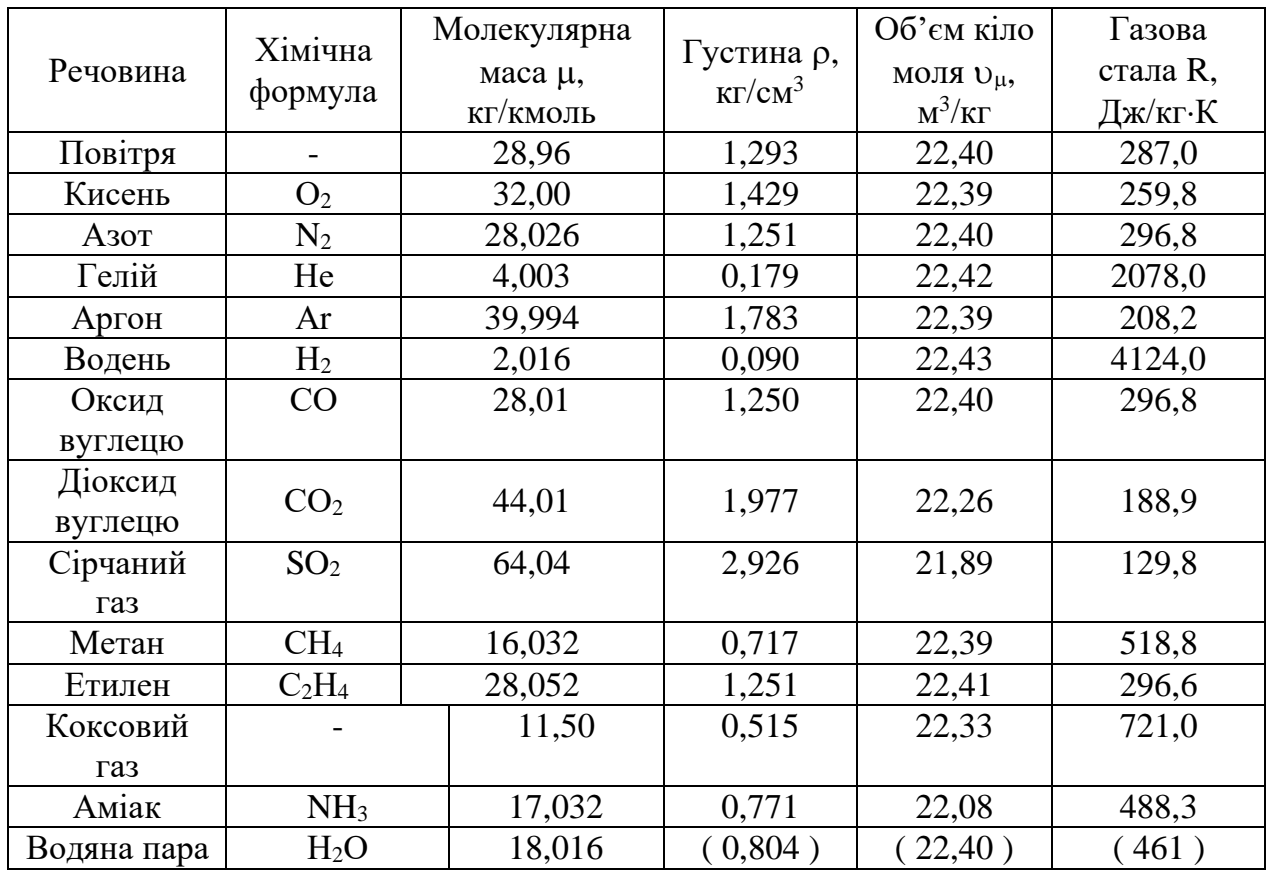

# Фізичні властивості речовин

Додаток 5

# Фізичні властивості деяких матеріалів

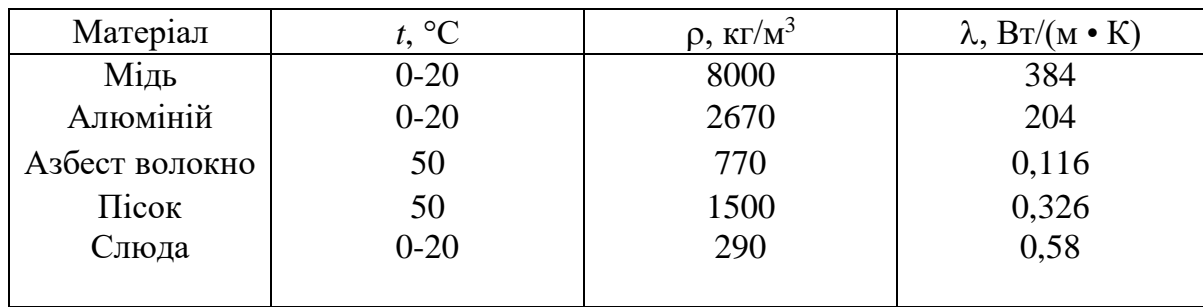

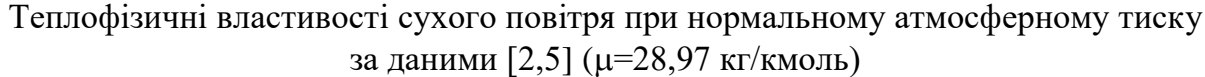

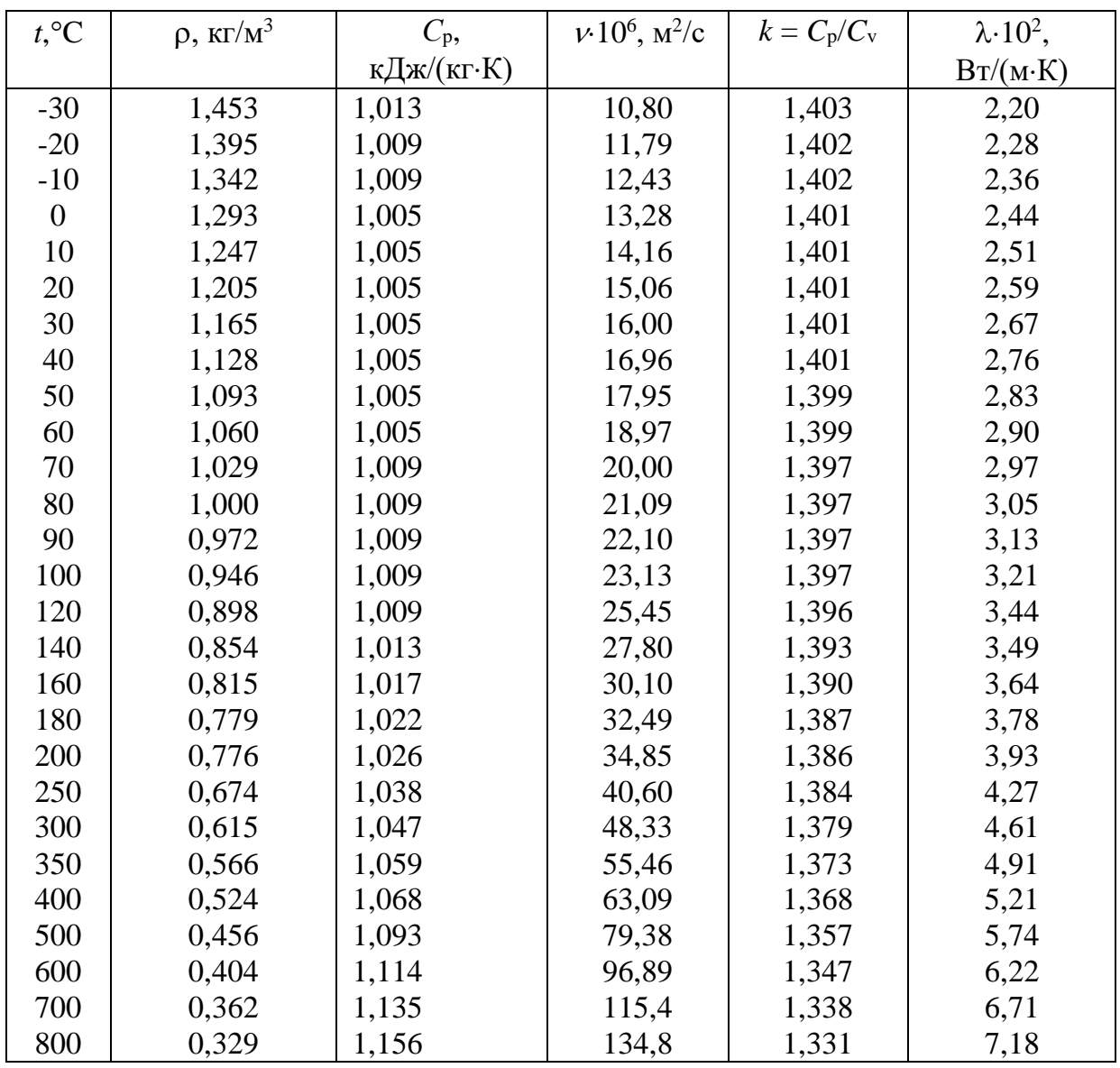

Суха насичена пара і вода на кривій насичення (по тисках)

| p,       |                              | $v'$ ,    | $v^{\prime\prime}$ | $h$ ', | $h$ ", | r,               | s',       | $s^{\prime\prime}$ , |
|----------|------------------------------|-----------|--------------------|--------|--------|------------------|-----------|----------------------|
| $M\Pi a$ | $t_{\rm H}$ , <sup>0</sup> C | $M^3/kT$  | $M^3/kT$           | кДж/кг | кДж/кг | кДж/кг           | кДж/(кгК) | кДж/(кг $K$ )        |
| 0,0010   | 6,936                        | 0,0010001 | 130,04             | 29,18  | 2513,4 | 2484,2           | 0,1053    | 8,9749               |
| 0,0020   | 17,486                       | 0,0010014 | 67,24              | 73,40  | 2533,1 | 2459,7           | 0,2603    | 8,7227               |
| 0,0040   | 28,95                        | 0,0010042 | 34,93              | 121,33 | 2553,7 | 2432,3           | 0,4225    | 8,4737               |
| 0,0060   | 36,17                        | 0,0010065 | 23,77              | 151,49 | 2567,1 | 2415,6           | 0,5209    | 8,3297               |
| 0,0080   | 41,53                        | 0,0010085 | 18,13              | 173,89 | 2576,4 | 2402,5           | 0,5919    | 8,2263               |
| 0,0100   | 45,82                        | 0,0010102 | 14,70              | 191,84 | 2583,9 | 2392,1           | 0,6496    | 8,1494               |
| 0,014    | 52,57                        | 0,0010132 | 10,69              | 220,05 | 2596,1 | 2376,0           | 0,7368    | 0,0305               |
| 0,018    | 57,82                        | 0,0010159 | 8,448              | 242,03 | 2605,4 | 2363,3           | 0,8040    | 7,9445               |
| 0,020    | 60,08                        | 0,0010171 | 7,652              | 251,48 | 2609,2 | 2357,7           | 0,8324    | 7,9075               |
| 0,040    | 75,87                        | 0,0010264 | 3,999              | 317,62 | 2636,3 | 2318,7           | 1,0261    | 7,6710               |
| 0,060    | 85,94                        | 0,0010330 | 2,734              | 359,90 | 2653,1 | 2293,2           | 1,1453    | 7,5313               |
| 0,080    | 93,50                        | 0,0010385 | 2,089              | 391,75 | 2665,3 | 2273,5           | 1,2331    | 7,4342               |
| 0,10     | 99,62                        | 0,0010432 | 1,696              | 417,47 | 2674,9 | 2257,5           | 1,3026    | 7,3579               |
| 0,14     | 109,31                       | 0,0010509 | 1,237              | 458,42 | 2690,1 | 2231,7           | 1,4109    | 7,2460               |
| 0,20     | 120,23                       | 0,0010606 | 0,8860             | 504,74 | 2706,8 | 2202,0           | 1,5306    | 7,1279               |
| 0,24     | 126,09                       | 0,0010659 | 0,7469             | 529,9  | 2714,9 | 2185,0           | 1,5931    | 7,0658               |
| 0,30     | 133,54                       | 0,0010733 | 0,6055             | 661,7  | 2725,5 | 2163,9           | 1,6716    | 6,9922               |
| 0,40     | 143,62                       | 0,0010836 | 0,4623             | 604,6  | 2738,7 | 2134,1           | 1,7766    | 6,8969               |
| 0,50     | 151,84                       | 0,0010927 | 0,3749             | 640,1  | 2748,8 | 2108,7           | 1,8605    | 6,8221               |
| 1,0      | 179,88                       | 0,0011273 | 0,1945             | 742,7  | 2777,7 | 2031,0           | 2,0945    | 6,6223               |
| 1,5      | 198,28                       | 0,0011538 | 0,1317             | 844,5  | 2791,8 | 1947,3           | 2,3148    | 6,4458               |
| 2,0      | 212,37                       | 0,0011768 | 0,09961            | 908,6  | 2799,2 | 1890,7           | 2,4471    | 6,3411               |
| 3,0      | 233,87                       | 0,0012164 | 0,06863            | 1008,4 | 2803,1 | 1794,7           | 2,6455    | 6,1859               |
| 4,0      | 250,33                       | 0,0012520 | 0,04977            | 1087,5 | 2800,6 | 1713,2           | 2,7965    | 6,0689               |
| 6,0      | 275,56                       | 0,0013185 | 0,03243            | 1213,9 | 2784,4 | 1570,5           | 3,0276    | 5,8894               |
| 8,0      | 294,98                       | 0,0013838 | 0,02352            | 1317,3 | 2758,6 | 1441,2           | 3,2079    | 5,7448               |
| 10,0     | 310,96                       | 0,0014522 | 0,01803            | 1407,9 | 2724,8 | 1316,9           | 3,3601    | 5,6147               |
| 12,0     | 324,64                       | 0,001527  | 0,01426            | 1491,1 | 2684,6 | 1193,5           | 3,4966    | 5,4930               |
| 14,0     | 336,63                       | 0,001611  | 0,01149            | 1570,8 | 2637,9 | 1067,0           | 3,6233    | 5,3731               |
| 18,0     | 356,96                       | 0,001839  | 0,00750            | 1732,2 | 2510,6 | 778,4            | 3,8708    | 5,1054               |
| 22,0     | 373,71                       | 0,00269   | 0,00378            | 2009,7 | 2195,6 | 185,9            | 4,2943    | 4,5815               |
| 22,1     | 374,15                       | 0,00326   | 0,00326            | 2084,0 | 2084,0 | $\boldsymbol{0}$ | 4,4062    | 4,4062               |

Додаток 8

|  | Насичена пара 1 вода на лінії насичення (по температурах) |
|--|-----------------------------------------------------------|

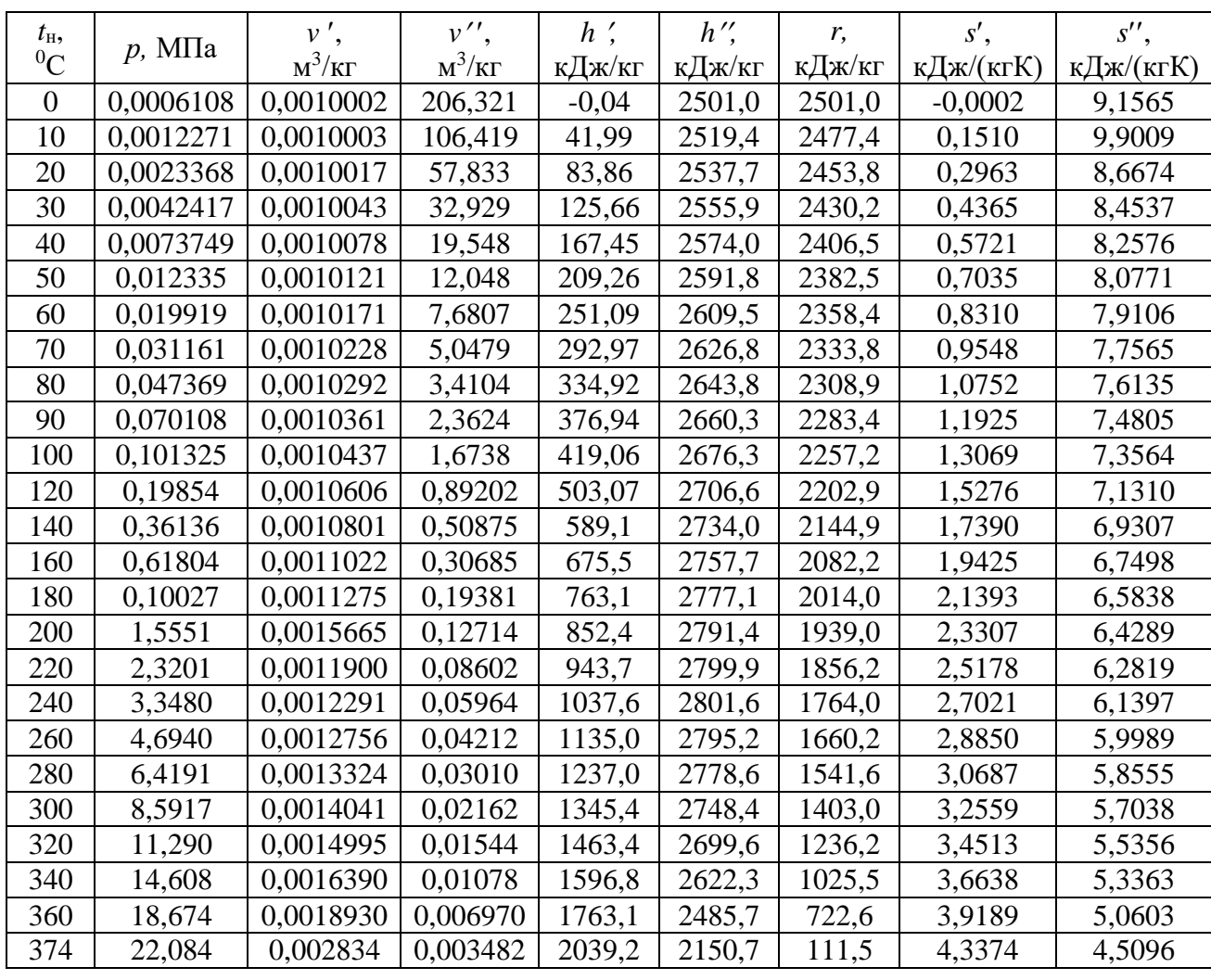

 $\Pi$ римітка. Параметри критичного стану: тиск 22,115 МПа, температура 374,12 <sup>0</sup>С, питомий об'єм 0,003147 м<sup>3</sup>/кг.

Питомі об'єми і ентальпії перегрітої водяної пари при різних тисках

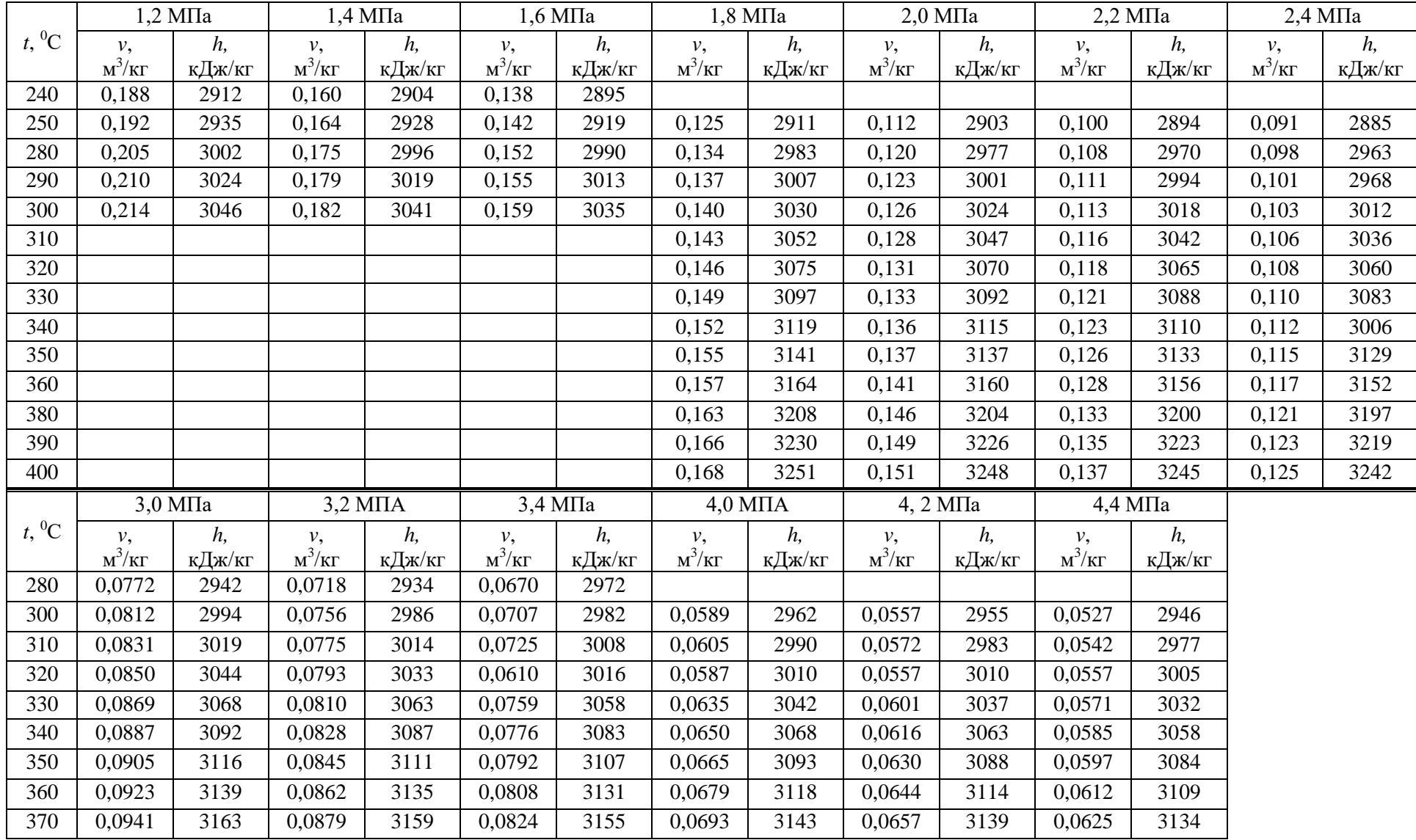

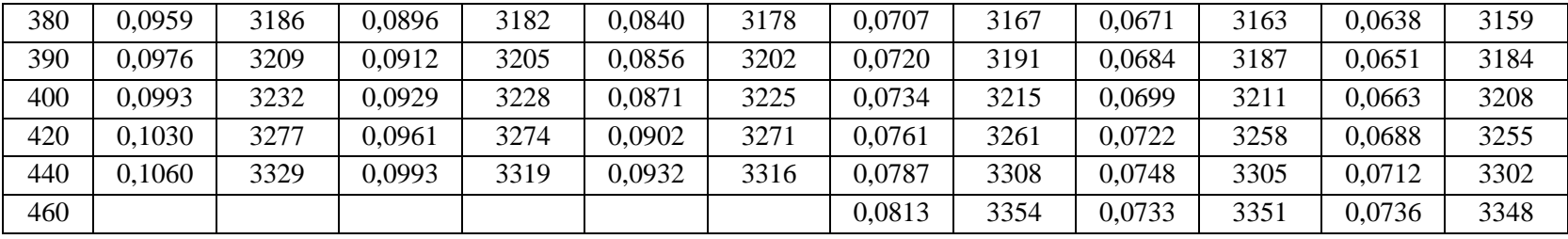

Додаток 10

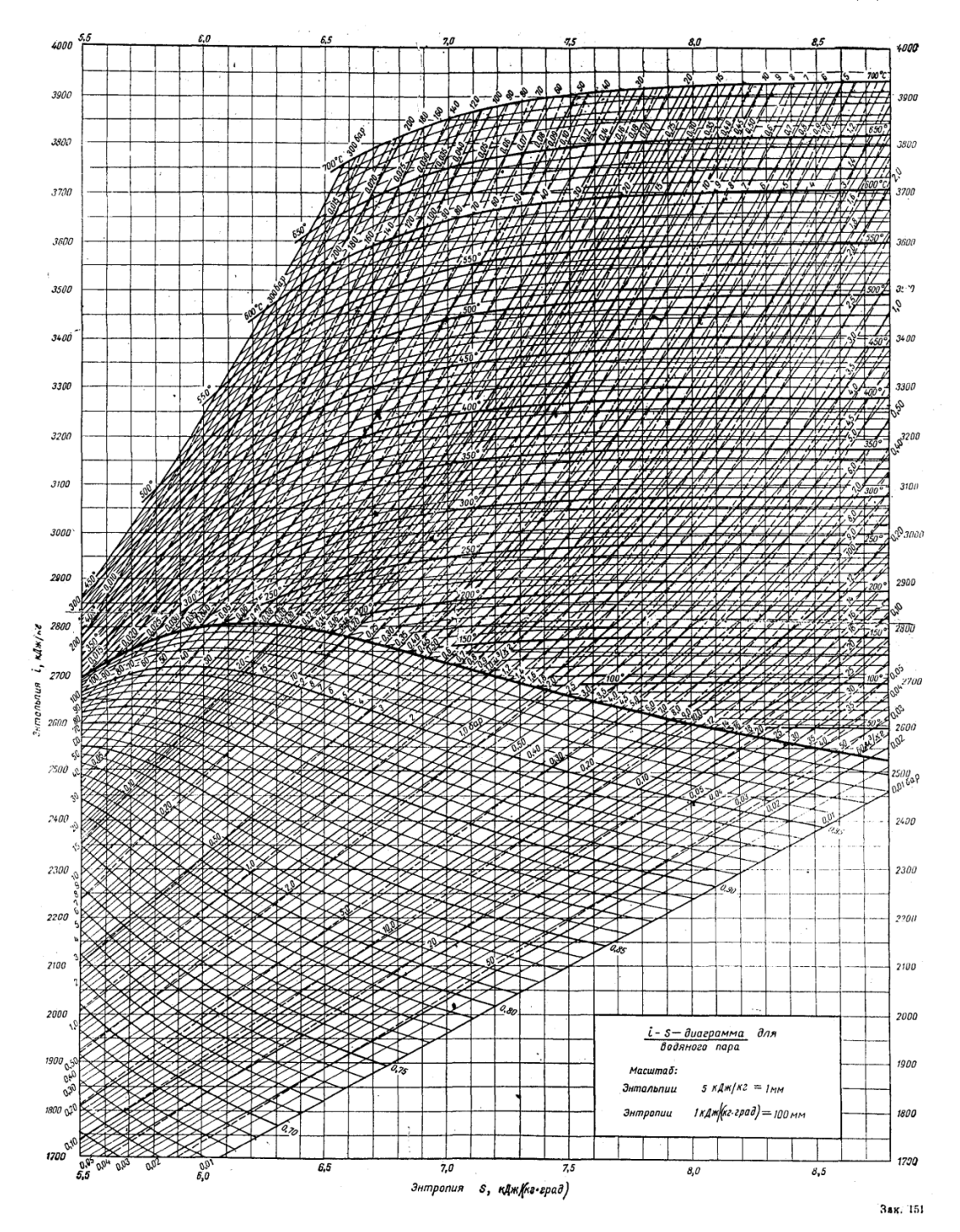

*hs-*діаграма водяної пари

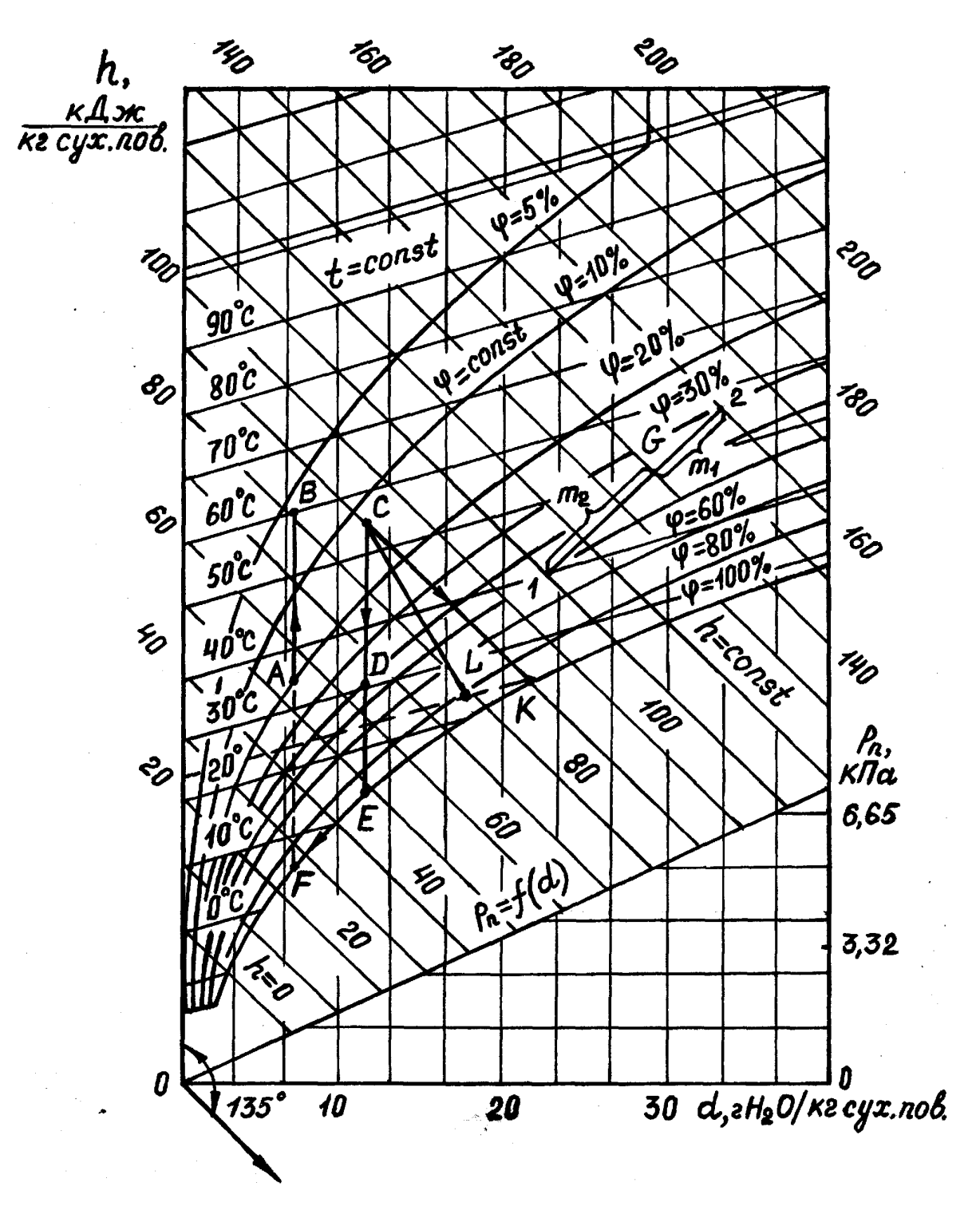

*hd* – діаграма вологого повітря

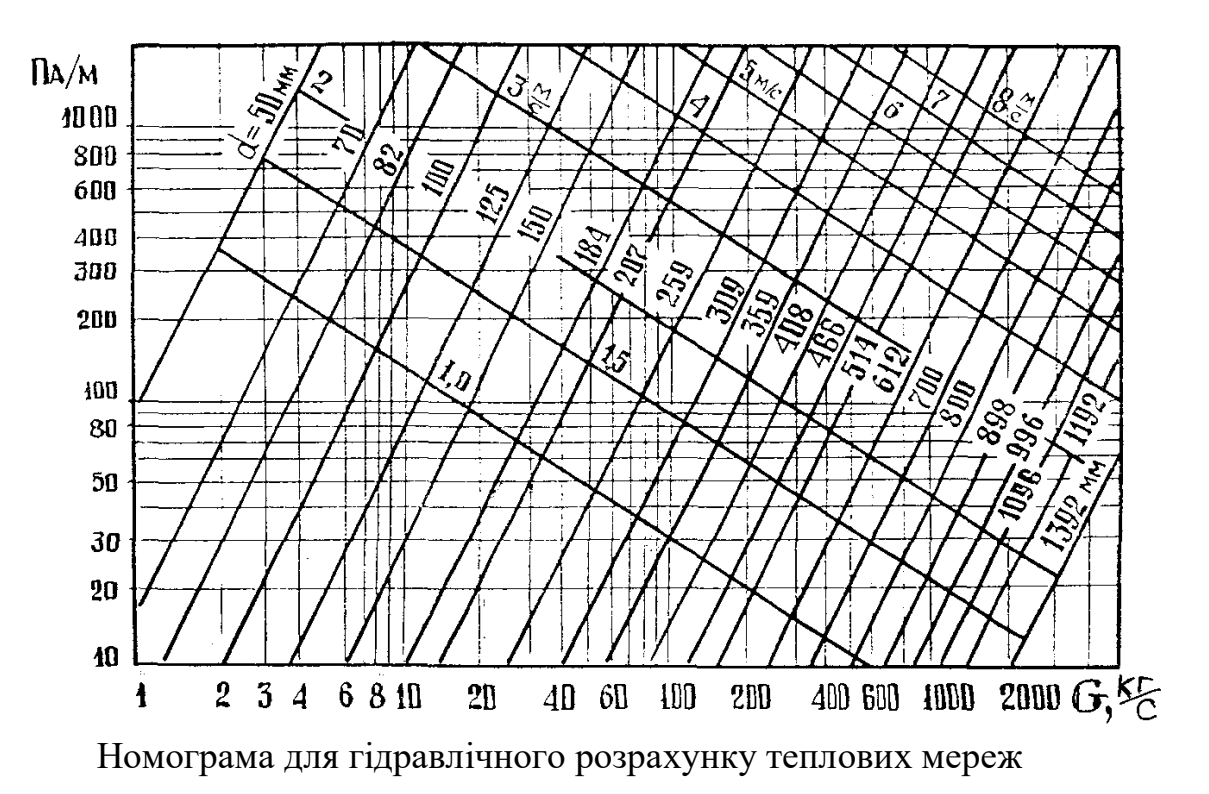

Додаток 13

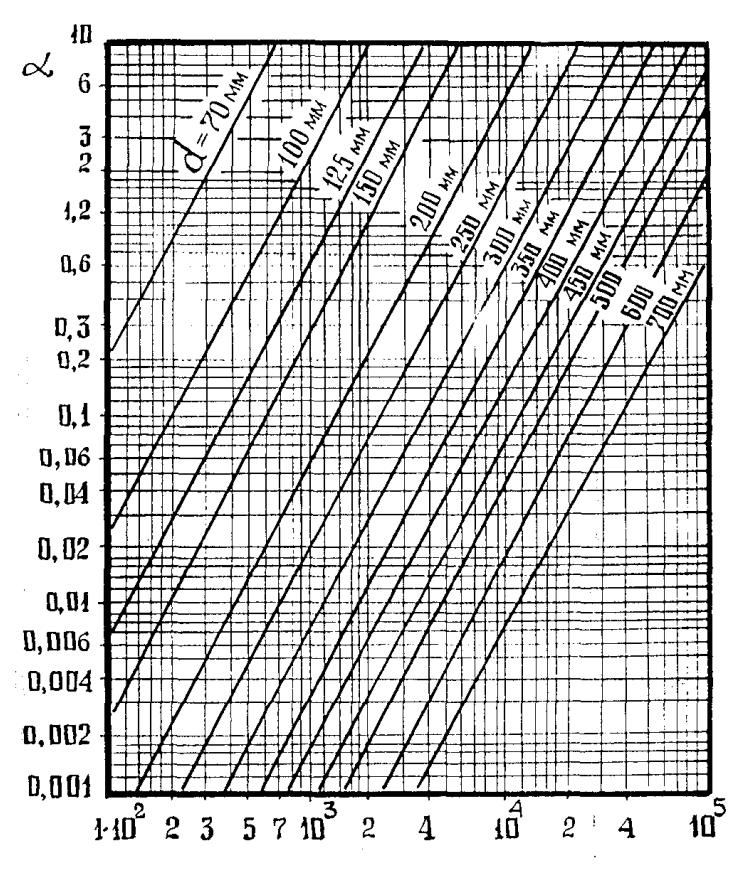

Номограма для гідравлічного розрахунку газових мереж високого та середнього тиску

#### Література

- 1. Теплотехника: Учебник для студентов вузов / Под ред. А.П. Баскакова. М.: Энергоиздат, 1982. – 264 с.
- 2. Б.Х. Драганов, А.А. Долінський,А.В. Міщенко, Є.М. Письменний (за ред. Б.Х. Драганова). Теплотехніка: Підручник. – Київ: "НКОС". – 2005. – 504 с.
- 3. Булярда О.Ф. Технічна термодинаміка. К.: Вища школа, 2001. 320 с.
- 4. Драганов Б.Х., Булярда Б.Ф., Міщенко А.В. Теплоенергетичні установки і системи в сільському господарстві / за ред. Б.Х. Драганова. – К.: Урожай,  $1995. - 224$  c.
- 5. Нащокин В.В. Техническая термодинамика и теплопередача: Учебное пособие для неэнергетических специальностей вузов. – М.: Высшая школа, 1975. – 496 с.
- 6. Алабовский А.Н., Недужий Й.А. Техническая термодинамика и теплопередача. – Киев.: Вища школа, 1990. – 248 с.
- 7. Теплотехника: Учебник для студентов / Под общ. ред. В.И. Крутова. М.: Машиностроение,1986. – 432 с.
- 8. Швець Й.Т. и др. Теплотехника: Учебник для студентов вузов Киев.: Вища школа, 1976. – 517 с.
- 9. Захаров А.А. Применение теплоты в сельском хозяйстве. М.: Агропромиздат, 1987. – 288 с.
- 10.Ковальчук В.А., Мацнєва Т.С. Теплопостачання: Навчальний посібник. Рівне: НУВГП, 2013. – 300 с.
- 11.Алексахін О. О., Панчук О. В. Теплогазопостачання і вентиляція. Вибрані задачі: Навч. посібник. – Харків: УкрДУЗТ, 2017. – 230 с
- 12.Шульга М. О. Теплогазопостачання та вентиляція: навч. посібник / М. О. Шульга, О. О. Алексахін, Д. О. Шушляков; Харк. нац. ун-т міськ. госп-ва ім. О. М. Бекетова. – Х. : ХНУМГ, 2014. – 191 с
- 13.Шульга М.О., Алексахін О.О. Теплопостачання та гаряче водопостачання. Навч. посібник. – Харків: ХНАМГ, 2004. – 229 с.
- 14.Норми та вказівки по нормуванню витрат палива і теплової енергії на опалення житлових і громадських споруд, а також на господарськопобутової потреби в Україні. КТМ 204 України 244-94. Керівний матеріал. Київ, 1995. – 636 с.
- 15. Алексахін О.О., Герасимова О.М. Приклади і розрахунки з теплопостачання та опалення. – Харків: ХДАМГ, 2002. – 206 с.
- 16.Справочник проектировщика. Проектирование тепловых сетей/ Под ред. А.А. Николаева. – М.: Стройиздат, 1965. – 359 с.
- 17.Тепловая изоляция/ Г.Ф. Кузнецов, В.И. Бельский, В.П. Горбачев и др. Под ред. Г.Ф. Кузнецова. – М.: Стройиздат, 1985. – 421 с.
- 18.Алексахін О.О. Розрахунки мікрорайонних мереж гарячого водопостачання. Методичні вказівки до курсового проекту "Теплопостачання і гаряче водопостачання" (для студентів 3 курсу денної і 4 курсу заочної форм навчання спеціальності 7.092103 - "Технічне обслуговування, ремонт та реконструкція будівель"). – Харків: ХДАМГ,  $2002. - 24$  c.
- 19. Козин В. Е. и др. Теплоснабжение. М.: Высшая школа, 1980. 180 с.
- 20. Алексахін О.О. Методичні вказівки до розрахунково-графічної роботи з дисципліни "Теплопостачання і гаряче водопостачання" (для студентів 3 курсу денної і 4 курсу заочної форм навчання спеціальності "Технічне обслуговування, ремонт і реконструкція будівель"). – Харків: ХНАМГ,  $2007. - 23$  c.
- 21. Алексахін О.О Методичні вказівки для практичних занять та самостійної підготовки з дисципліни "Теплогазопостачання і вентиляція" (для студентів 4 курсу денної і заочної форм навчання за напрямом підготовки 0921- Будівництво).
- 22. Теплоснабжение и вентиляция зданий. Н.А. Шульга, А.А. Алексахин, И.Ф. Юхно. Учебное пособие. Харьков, 2002. – 145 с.
- 23. Шульга М.О., Юхно І.П. Вентиляція та кондиціювання повітря. Навчальний посібник. Харків, 2004. – 147 с.
- 24. Алексахін О.О., Герасимова О.М. Приклади і розрахунки з теплопостачання та опалення. Харків: ХДАМГ, 2002. – 206 с.
- 25. Маляренко В.А., Редько А.Ф., Чайка Ю.И., Поволочко В.Б. Техническая теплофізика ограждающих конструкцій зданий и сооружений. Харьков: Рубікон, 2001. – 280 с.
- 26. Алексахін О.О., Герасимова О.М. Теплопостачання міста. Методичні вказівки до виконання розрахункових робіт з дисциплін "Основи енергопостачання міста", "Інженерне обладнання міст" (для студентів 1-2 курсів денної форми навчання спец. 6.050201 - "Менеджмент організацій"). Харків: ХНАМГ, 2005. – 19 с.
- 27. Шульга М.О., Алексахін О.О. Теплопостачання та гаряче водопостачання. Навчальний посібник. Харків: ХНАМГ, 2004. – 229 с.
- 28. Драганов Б.Х. и др. Курсовое проектирование по теплотехнике и применению теплоты в сельском хозяйстве. – М.: Агропромиздат, 1991.
- 29. Беляев Н.М. Основы теплопередачи: Учебник для студентов университетов и вузов. – Киев.: Вища школа, 1989. – 343 с.
- 30. Зубарев В.Н., Александров А.А. Практикум по технической термодинамике. Учебное пособие для вузов. – М.: Энергия, 1971. – 345 с.